# **SHARP**

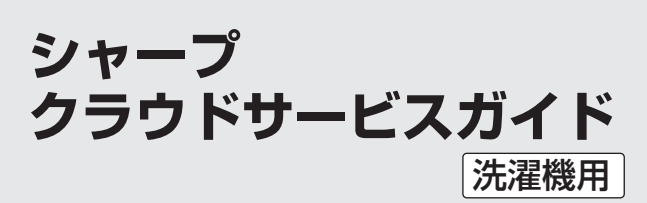

## お買いあげいただき、まことにありがとうございました。 ●このシャープクラウドサービスガイドをよくお読み のうえ、正しくお使いください。 ご使用の前に、製品に同梱されている取扱説明書の、 「安全上のご注意」もあわせて必ずお読みください。

●このシャープクラウドサービスガイドは、いつでも 見ることができる所に必ず保管してください。 ●業務用として使用しないでください。

本書(シャープクラウドサービスガイド)では、 主にシャープクラウドサービス接続の初期設定に ついて説明しています。

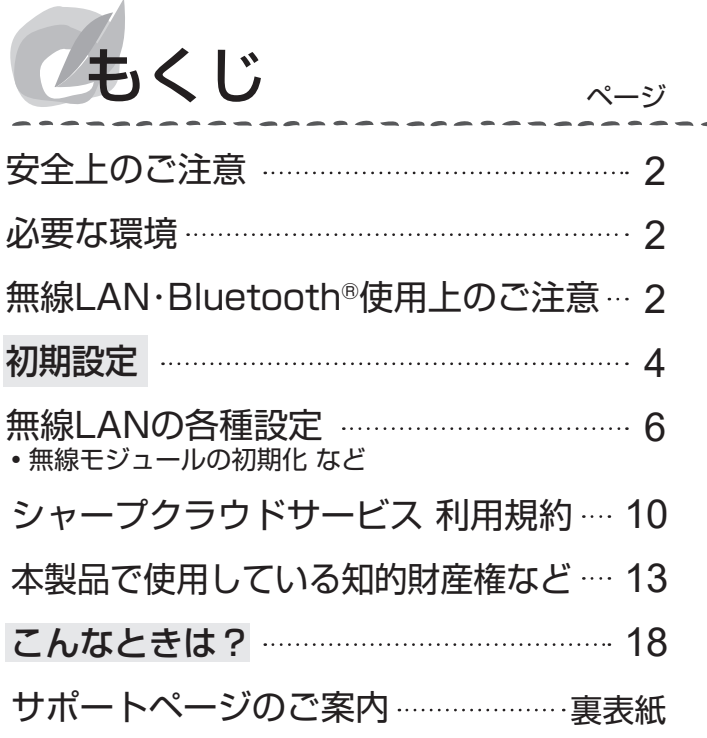

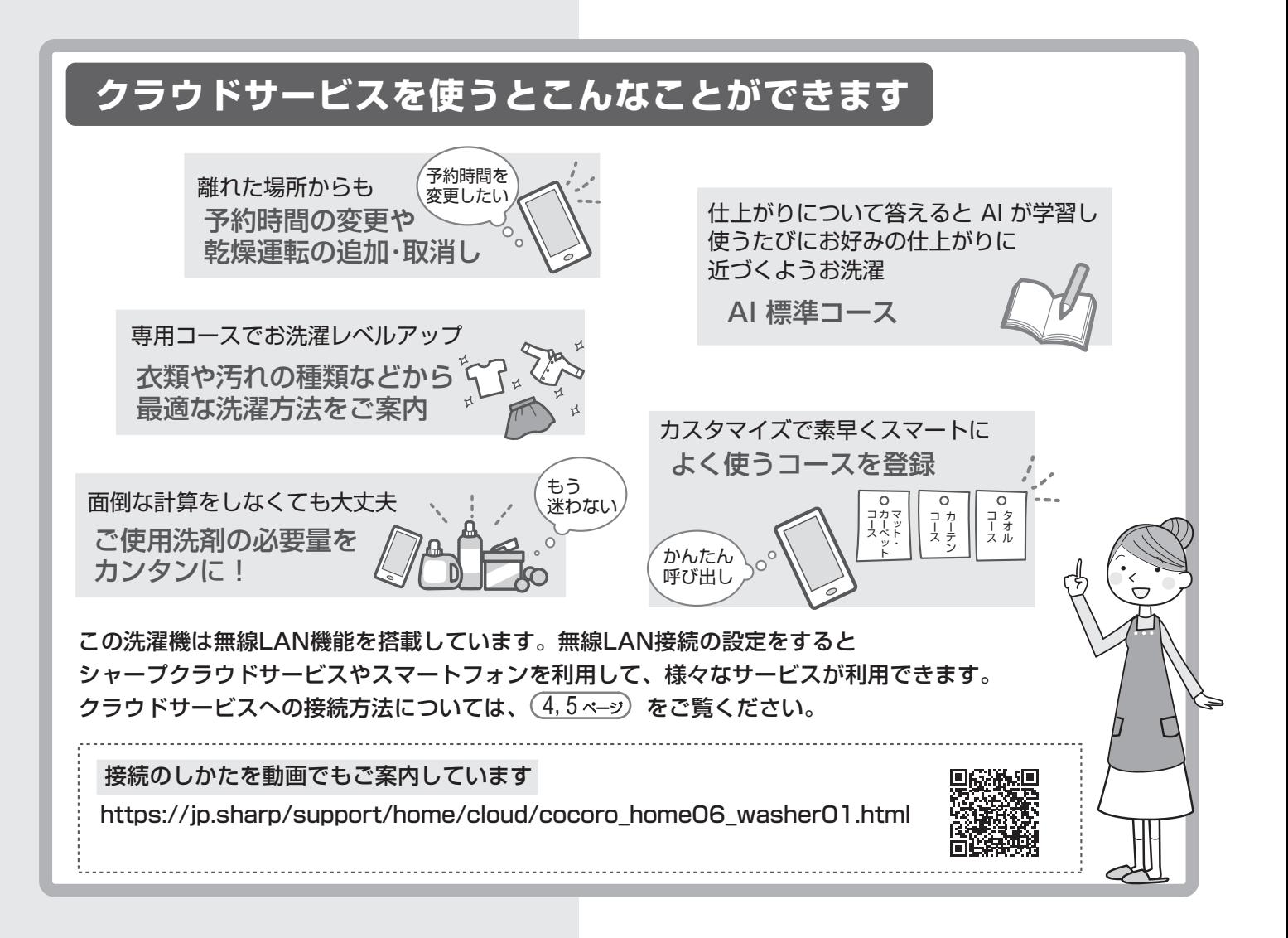

## **安全上のご注意** 人への危害、財産への損害を防ぐため、お守りいただくことを説明しています。 ■ 誤った使いかたで生じる内容を、右のように区分して まったWVD7こC王しる内容を、 石のように凶ガし ↓ | △ 警 告 「死亡または重傷を負うおそれがある」内容。<br>説明しています。 ■ お守りいただく内容の種類を、右の図記号で説明  $\bigcirc$  してはいけないこと。  $\bigcirc$  しなければならないこと。 います。 警 告  $\mathbf{\mathcal{N}}$ ● 病院内など電波を ● 医療用ペースメーカーを装着している 無線モジュール位置 発する機器の使用が 場合は、本製品の無線モジュールから (縦 型) ドラム式 電気洗濯乾燥機 電気洗濯乾燥機 禁止されている場所 装着部位を15cm以上離して使用する、 背面のこの位置に内蔵 背面のこの位置に内蔵 では、本製品の または、本製品の無線モジュールを 無線LAN機能を使用 停止する 6 ページ

●上記のほかに、高精度な制御や微弱な信号を取り扱う電子機器の近くで本製品を使用しない。 ご注意いただきたい電子機器の例:補聴器、火災報知機、自動ドア、その他の自動制御機器など

(医療機器の誤作動の原因)

電波によりペースメーカーの動作に 影響を与えるおそれがあります。

## **必要な環境**

## ■ インターネット回線

しない

原因)

(医療機器の誤作動の

- **・**プロバイダー(インターネット接続業者)と常時 接続のブロードバンド回線の契約が必要です。
- **・**インターネットに接続する際に、毎回ID認証を おこなう場合は、ご利用できません。
- **・**光回線をおすすめします。
- **・**ダイヤルアップ、モバイルルーターやスマート フォンのテザリングでは、ご利用できません。

## ■無線LANアクセスポイント(ルーター)

- **・**暗号方式「WEP」はセキュリティ強度が低いた め対応していません。暗号方式「WPA」及び 「WPA2」に対応しています。セキュリティ強度 の高い暗号方式「WPA2(AES)」の使用をおす すめします。(2021年6月現在)
	- ・あらかじめ、ご使用のルーターなどの機器の 取扱説明書をご覧になり、ボタンの位置や操作 方法(長押し)、暗号方式の 設定を確認してく ださい。
	- ・本書では、「無線LANアクセス ポイント(ルーター)」を「ルーター」 と表記します。

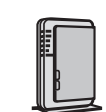

■ スマートフォンなどの携帯端末機器 (本書では、 携帯端末機器の例として、スマートフォンで説明します)

**・**対応OS(2021年6月現在) AndroidTM5.0 以降

**・**接続設定のさいはスマートフォンの Bluetooth機能を「ON」にしてくだ さい。 iOS12 以降 (iPhoneなど)

## **無線LAN・Bluetooth® 使用上のご注意**

(背面) (背面)

ö io ca

無線LAN 、Bluetooth®をご利用の場合は、次の内容、お よびご使用のルーターなどの機器の取扱説明書を必ずご覧 のうえ、正しくお使いください。お客様、または第三者に よる誤った使用、使用中に生じた故障、その他の不具合、 本製品の使用によって受けられた損害については、法令上 賠償責任が認められる場合を除き、当社は一切の責任を負 いません。

## ■ 電波に関する使用上のご注意

- **・**本製品は、電波法に基づく小電力データ通信システムの 無線局の無線設備として技術基準適合認証を受けた無線 モジュールを内蔵しています。
	- ・本製品を使用するときに無線局の免許は不要です。
	- ・本製品は日本国内でのみ使用できます。
	- ・本製品内蔵の無線モジュールを分解/改造すると法 律で罰せられることがあります。
- **・**電気通信事業法に基づく端末機器の設計についての技術 適合認定を受けた無線モジュールを内蔵しています。本 製品を使用するときに電気通信事業者の検査は必要あり ません。
- **・**本製品と同じ周波数帯(2.4GHz/5GHz) を利用する無 線通信機器であるBluetooth®、その他特定小電力無線 機器の近くで使用した場合、機能が制限されることがあ ります。また、電子レンジなどの機器の磁場、静電気、電 波障害が発生するところでは、一時的に電波状態が悪く なり、ご利用できなくなる場合があります。

**コマンの**(IPhoneなど) た療機器のはか、上場の製造ラインなどで使用されている移動は2012 以降(iPhoneなど) 動体識別用の構内無線局(免許を要する無線局)および特定小<br>・接続設定のさいはスマートフォンの 動体識別用の構内無線局(免許を要する無線局)および特定小<br>Bluetooth機能を「ON」にしてくだ <sub>線局(免許を要する無線局)が運用されています。<br>さい。</sub> 本製品の使用周波数帯では、電子レンジなどの産業・科学・ 医療機器のほか、工場の製造ラインなどで使用されている移 動体識別用の構内無線局(免許を要する無線局)および特定小 電力無線局(免許を要しない無線局)、ならびにアマチュア無 線局(免許を要する無線局)が運用されています。

- ① 本製品を使用する前に、近くで移動体識別用の構内無線局 および特定小電力無線局並びにアマチュア無線局が運用さ れていないことを確認してください。
- ② 万一、本製品から移動体識別用の構内無線局に対して有害 な電波干渉の事例が発生した場合には、速やかにルーター の使用周波数を変更するか、または電波の発射を停止した 上、シャープ洗濯機サポートページ(裏表紙)からご連絡いた だき、混信回避のための処置などについてご相談ください。
- ③ その他、本製品から移動体識別用の特定小電力無線局ある いはアマチュア無線局に対して有害な電波干渉の事例が発 生した場合など、何かお困りのことが起きたときは、 シャープ洗濯機サポートページ(裏表紙)からお問い合わせく ださい。

## ■ 無線モジュールに関する仕様

- **・**本製品内蔵の無線モジュールは、以下の仕様に対応してい ます。
	- ・Bluetooth5.0(Bluetooth Low Energy only support)
	- ・IEEE802.11a/b/g/n
	- ・本製品が使用する無線の周波数などの仕様は次の通りです。

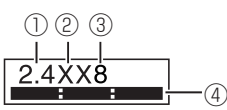

- ① 2.4:2.4GHz帯を使用する無線設備を表します。
- ② XX:変調方式がその他方式であることを示します。
- ③ 8:想定される与干渉距離80m以下であることを示します。 4 | ■ ■ ■:全帯域を使用し、かつ移動体識別装置の帯域を 回避不可であることを意味しています。

 $\odot$  $2$  4DS/OF4

① 2.4:2.4GHz帯を使用する無線設備を表します。

④

- ② DS/OF:変調方式がDS-SS方式/OFDM方式であることを示し ます。
- ③ 4:想定される与干渉距離40m以下であることを示します。 4 | ■■■■■: 全帯域を使用し、かつ移動体識別装置の帯域を 回避可能であることを意味しています。

IEEE802.11b/g/n IEEE802.11a/n J52 W52 W53 W56

- ・W52(5.2GHz 帯 36、40、44、48ch)が利用できます。
- ・W53(5.3GHz 帯 52、56、60、64ch)が利用できます。

・W56(5.6GHz 帯 100、104、108、112、116、120、 124、128、132、136、140ch)が利用できます。 ※ W 52/W 53 は、電波法により屋外での使用が禁止されています。

- 個人情報(セキュリティ関連)に関する使用上のご注意
	- **・**無線LAN、Bluetooth®の無線通信をご利用の場合は、暗 号設定有無にかかわらず電波を使用している関係上、傍受 される可能性があります。
	- **・**無線LAN は、電波を利用して本製品とルーター間で情報 のやり取りをおこなうため、電波の届く範囲であれば自由 にLAN 接続が可能であるという利点があります。その反 面、電波はある範囲内であれば障害物( 壁など)を越えてす べての場所に届くため、通信内容を盗み見られる/不正に 侵入されるなどの可能性があります。
- **・**無線LAN 接続設定時に利用権限がない機器および ネットワークとの接続をしないでください。
- モジュールの初期化をおこなってください。(\_8 ページ **・**廃棄したり第三者に譲渡する場合は、本体の無線
	- をおこなってください。(<u>゜8 ページ</u> **・**第三者から譲渡された場合は、第三者からの不正アク セスなどを防ぐため、本体の無線モジュールの初期化
- その他
	- **・**本製品は法令上、電気通信事業者(移動通信会社、固定 通信会社、インターネットプロバイダー等)の通信回線 (公衆無線LANを含む)に直接接続することができませ ん。本製品をインターネットに接続する場合は、必ず ルーターなどの機器を経由して接続してください。
	- **・**すべてのルーターおよび住宅環境でワイヤレス接続、 性能を保証するものではありません。JATE による技 術基準適合認証を受けたルーターをご使用ください。 また、コンクリート、鉄筋、金属が使われている建造 物内/障害物の近く/同じ周波数を利用する無線通信 機器の近くでは、電波が届かなくなったり、電波が途 切れたりすることがあります。
	- **・**工場出荷時は、ネットワークに接続しない設定に なっています。

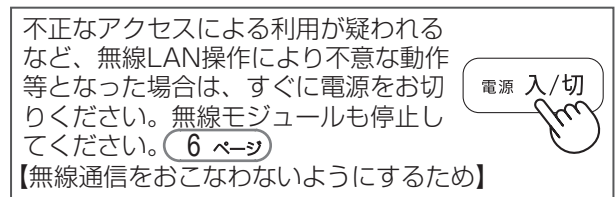

- **・**音声機能の対応言語は、日本語のみです。
- **・**本製品の音声合成ソフトウェアには、HOYA株式会社 MD部門 ReadSpeaker SBUの「ReadSpeaker」を使用 しています。「ReadSpeaker」は、 ReadSpeaker Holding B. V. の商標です。

- **・**本書で記載しているイラストや洗濯機の発話内容は説明 用のものであり、実際とは異なる場合があります。
- **・**インターネット接続、専用アプリのダウンロードや操作 などに必要な通信費は、お客様のご負担になります。
- **・**シャープクラウドサービスや専用アプリはバージョン アップにより内容が変更されることがあります。また、 予告なくサービスを停止する場合があります。
- **・**「Android」はGoogle LLC の商標です。「iPhone」 「iPod touch」「iPad」は、Apple Inc. の商標です。 そのほか、説明書の中で記載されている会社名、 団体名、商品名は、各社の商標または登録商標です。
- **・**Bluetooth®は、Bluetooth SIG,Inc.の登録商標です。

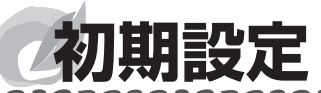

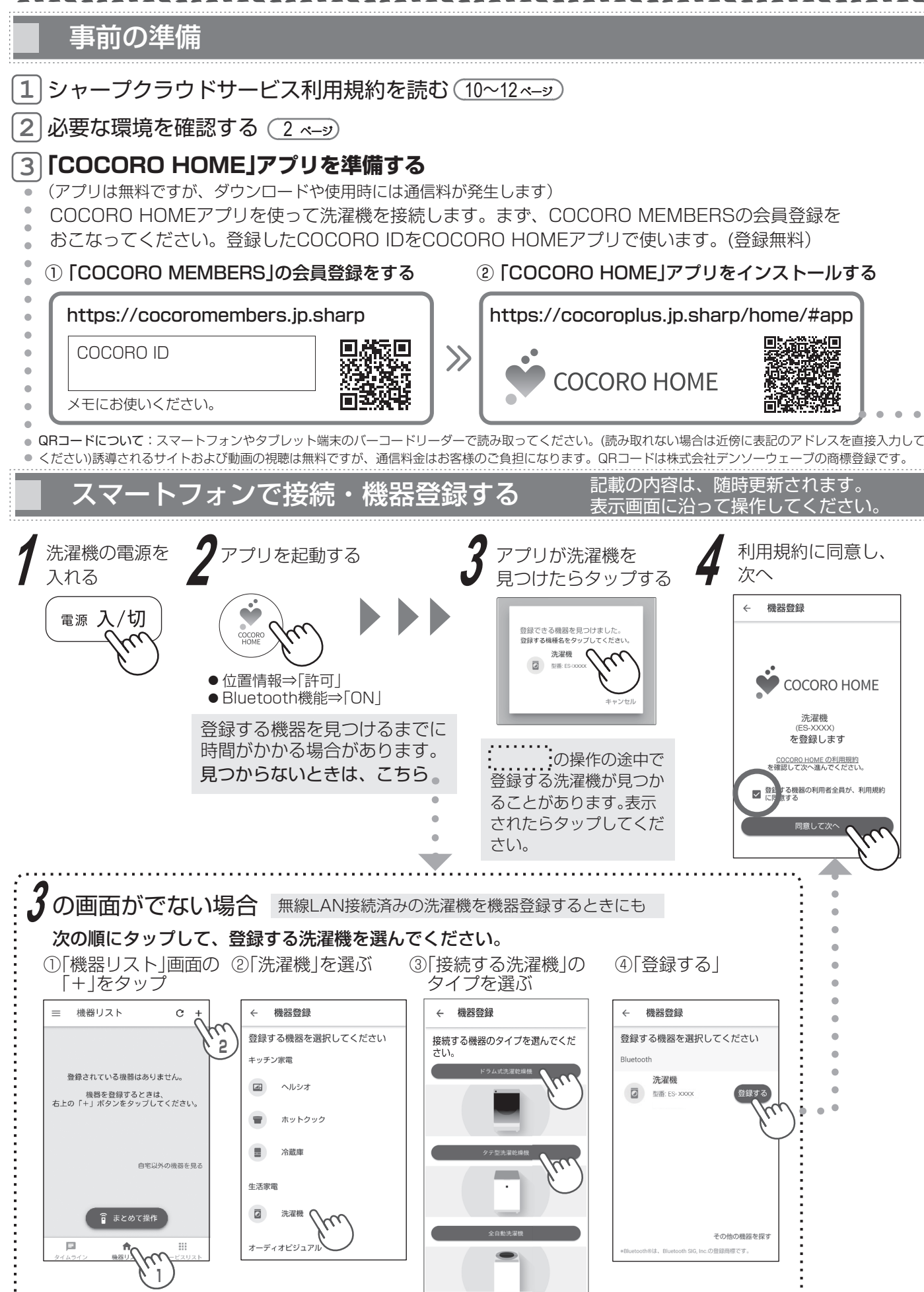

※1 WPS、AOSS、らくらく無線スタートなど: Wi-FiとWPSは、Wi-Fi Allianceの登録商標です。AOSS™ は、 株式会社バッファローの商標です。らくらく無線スタートはNECプラットフォームズ株式会社の登録商標です。 ※2 パスワードは、「暗号化KEY」、「KEY」などと書かれている場合もあります。

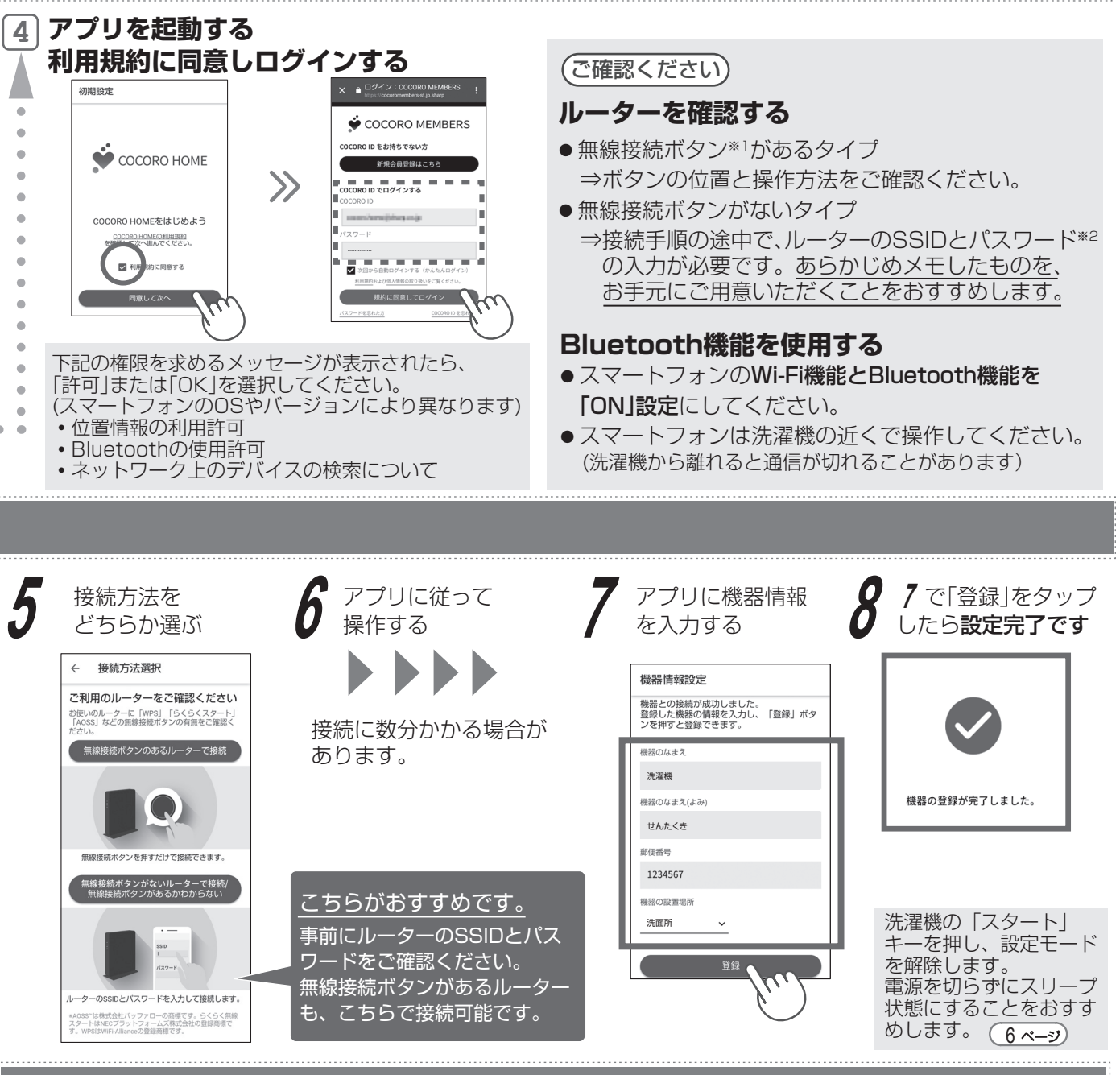

## クラウドサービスを使う

「サービスリスト」をタップ⇒「COCORO WASH」を選んでください。

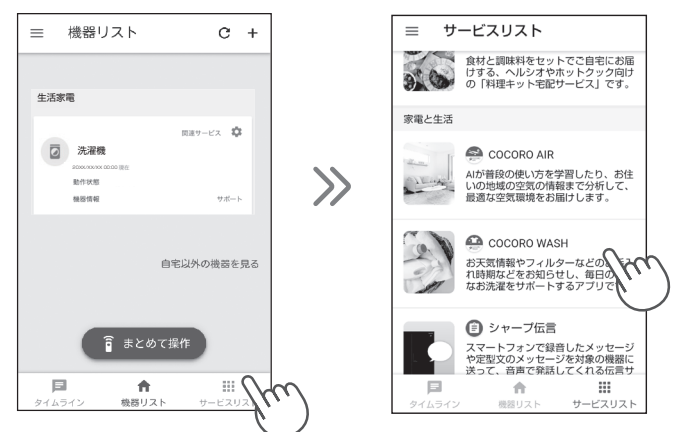

# **無線LANの各種設定**

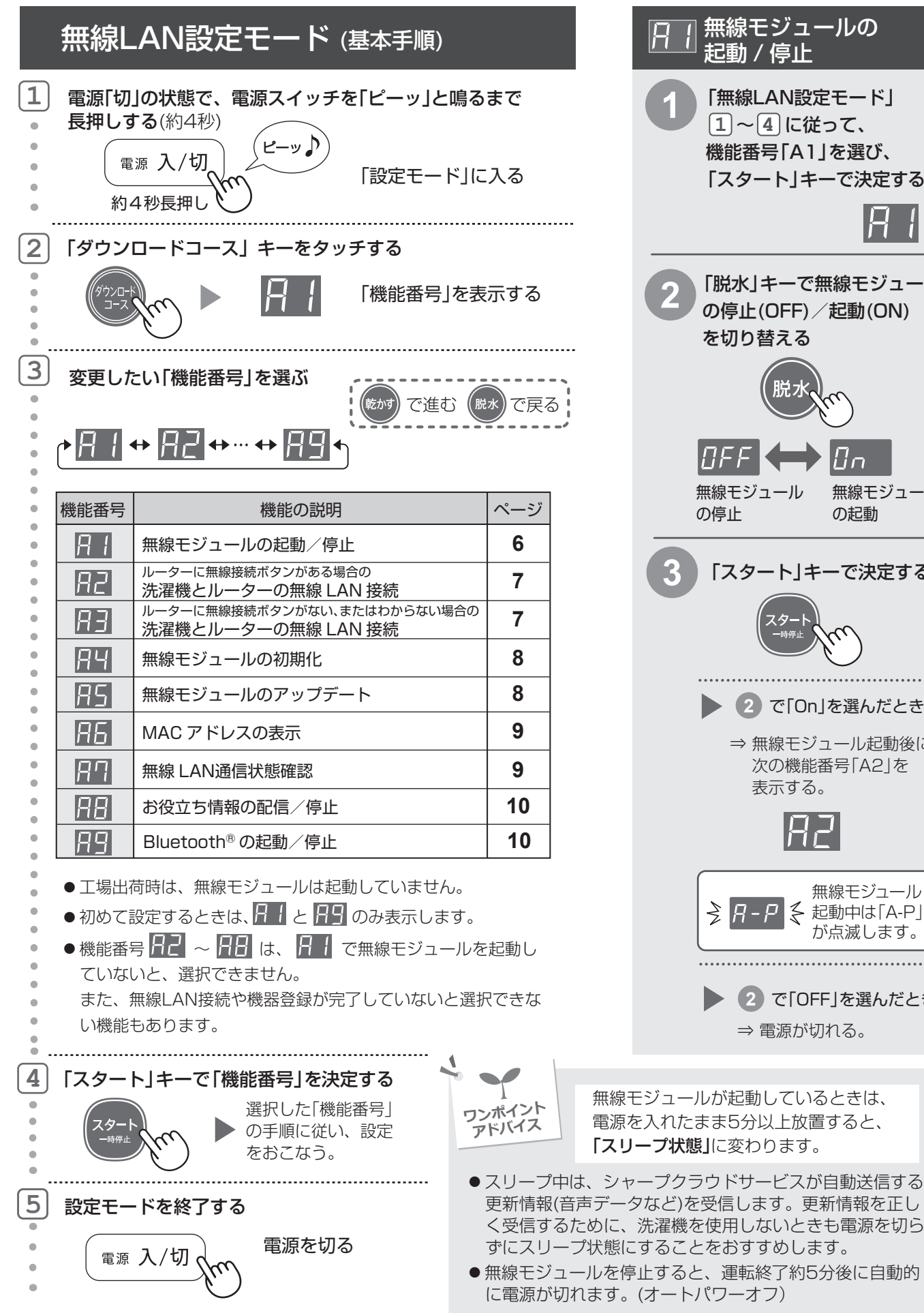

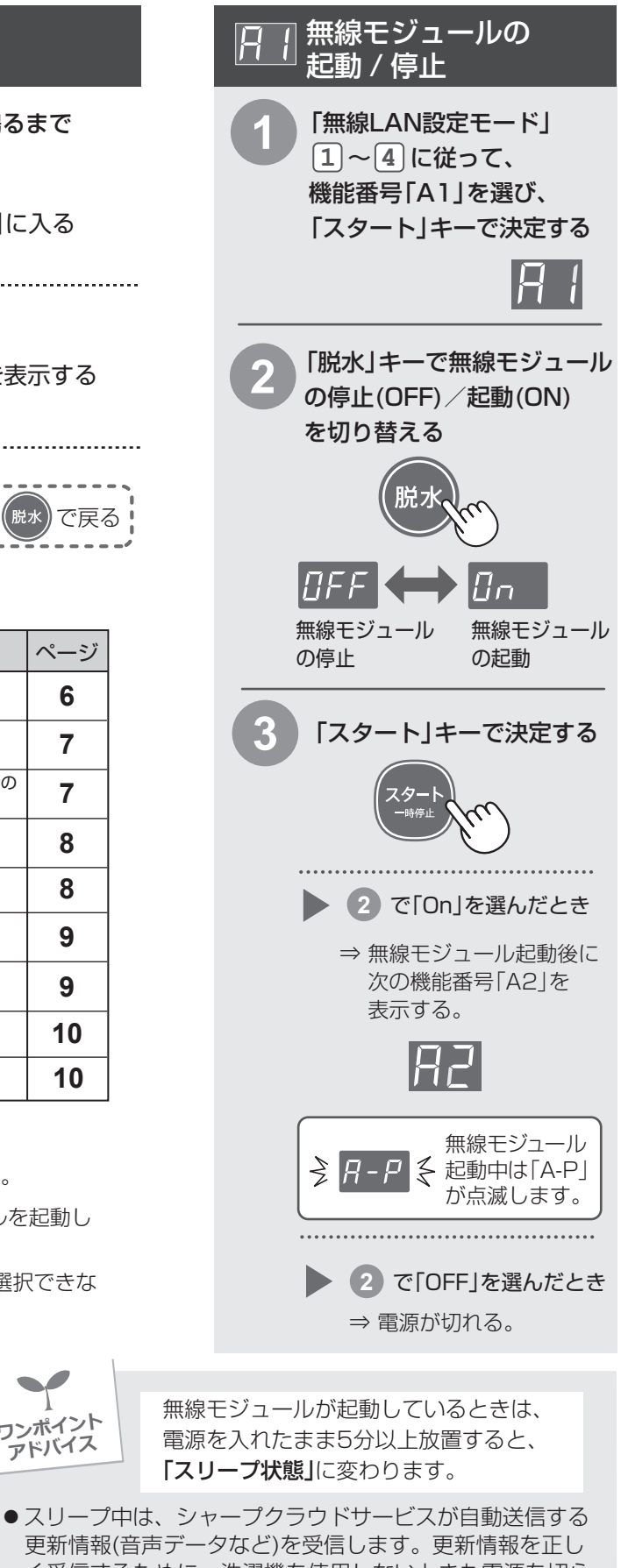

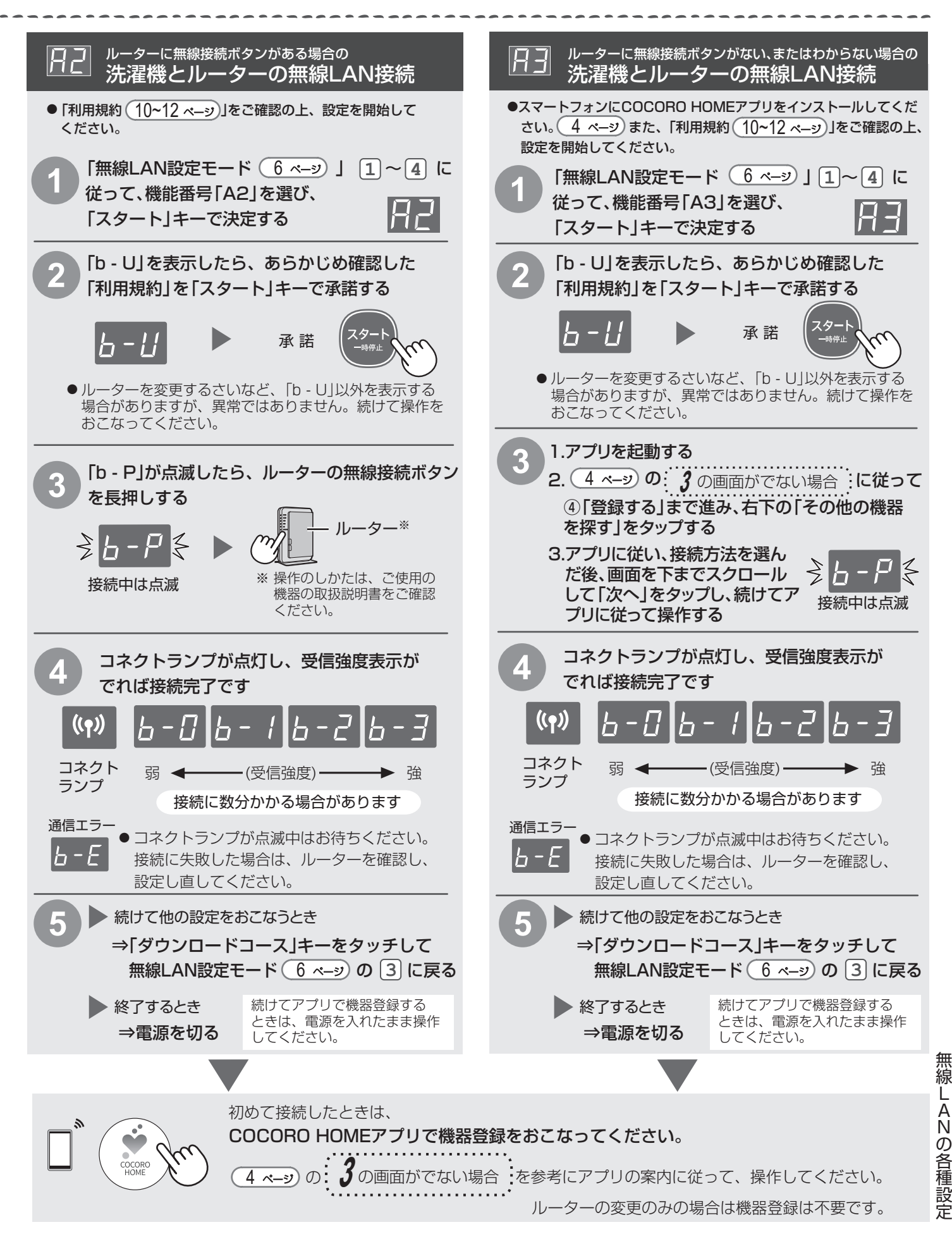

# 無線LANの各種設定 (つづき)

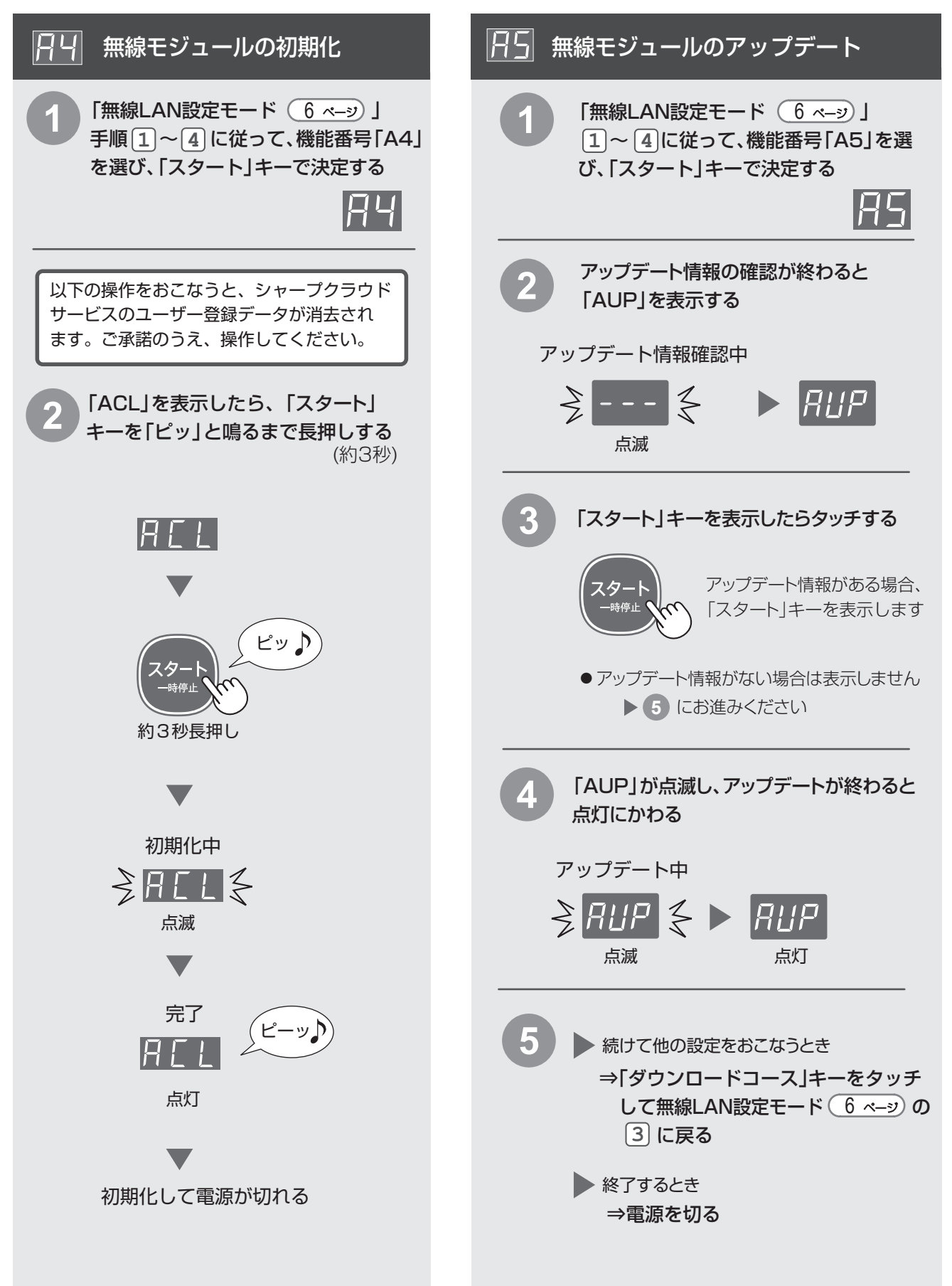

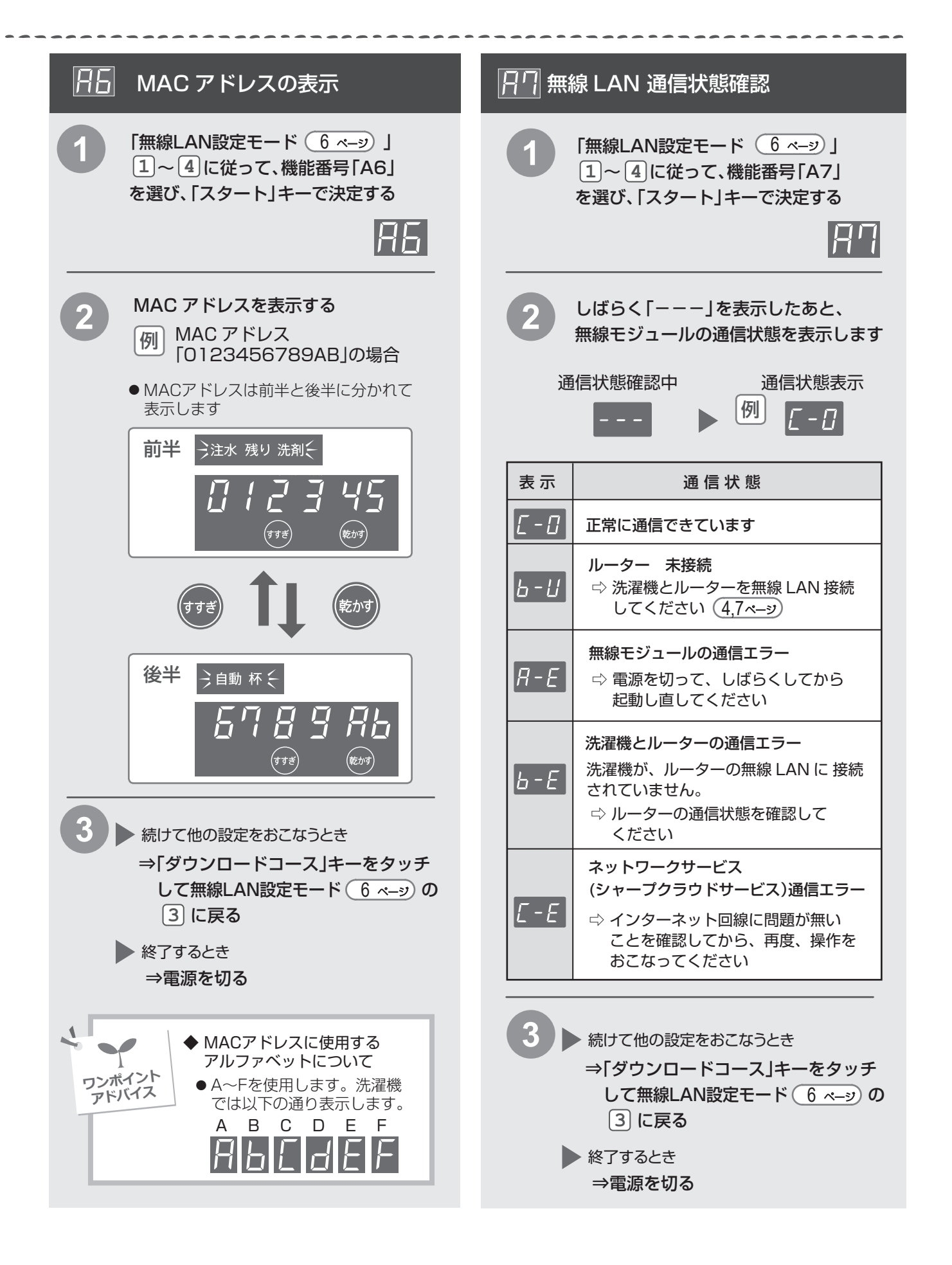

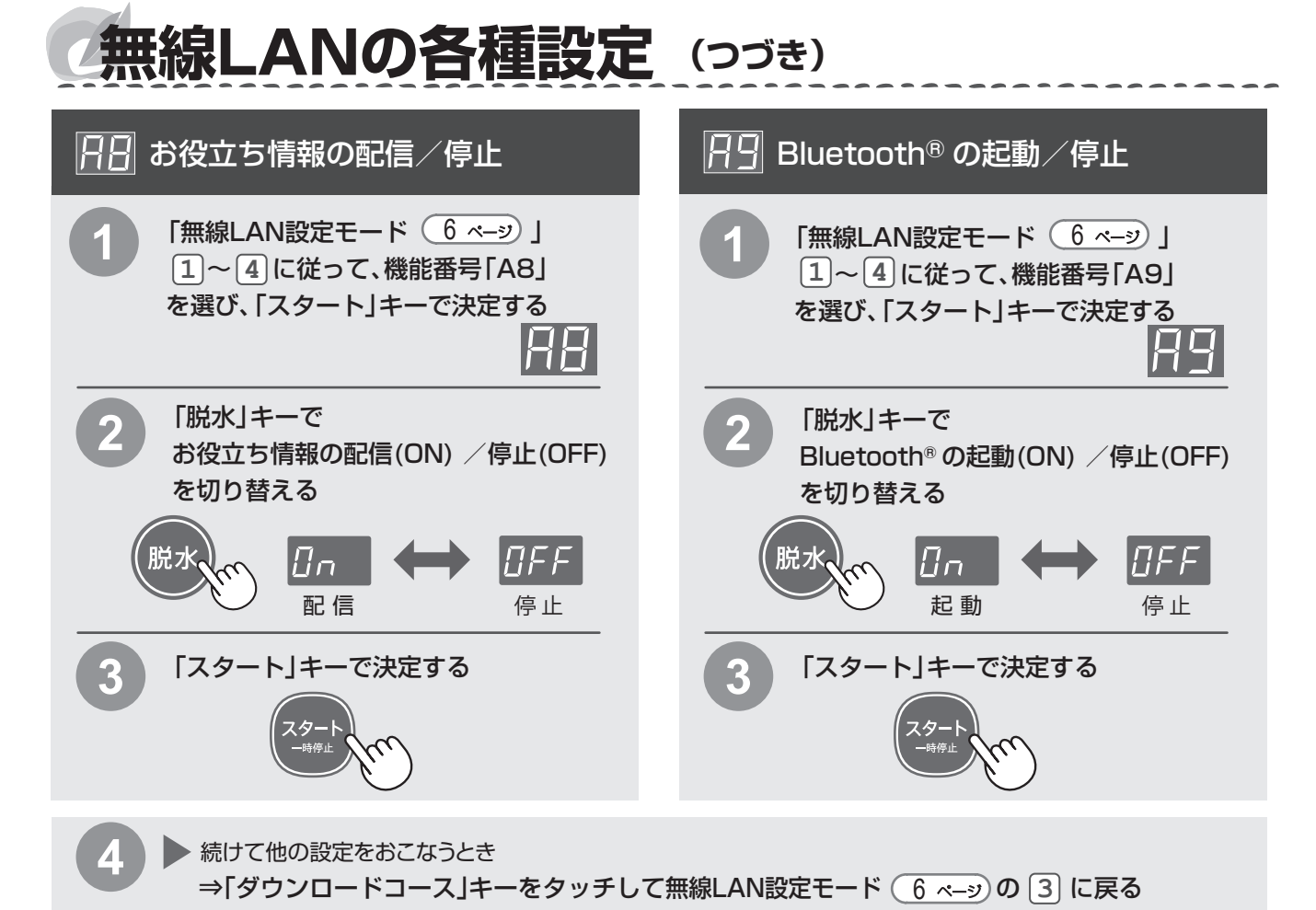

▶ 終了するとき ⇒電源を切る

# **シャープクラウドサービス利用規約**

洗濯機向けシャープクラウドサービス利用規約(以下「本規約」といいます)は、シャープ株式会 社(以下「当社」といいます)が当社製の対象洗濯機(第1条(用語の定義)で定義します)を所 有されるお客様(個人または法人のいずれであるかを問いません。以下同じです。)に提供する 洗濯機向けシャープクラウドサービス(以下「本サービス」といいます)をお客様がご利用いた<br>だくための条件を定めるものです。お客様は、本サービスをご利用いただくにあたっては、本規 たいここつかけ、ここころでもないのです。これここはかったこれます。

### 第1章総則

## 第1条 (用語の定義)

本規約における用語を、以下各号のとおり定義します。

(1) 「利用登録」とは、お客様が、本規約に同意の上、対象洗濯機の取扱説明書の記載に従っ

- て、本サービスを利用するための当社所定の設定を行うことをいいます。 (2) 「対象洗濯機」とは、お客様が、利用登録後に本サービスをご利用いただける、当社製の 洗濯機または洗濯乾燥機をいいます。本サービスで利用登録できる機種および利用 登録方法については、本サポートサイトでご確認下さい。
- (3) 「対象搭載ソフトウェア」とは、対象洗濯機に搭載されているソフトウェア、およびアップ
- デート機能によりネットワーク経由で取得するソフトウェアをいいます。 (4) 「本サポートサイト」とは、当社が運用する本サービスのためのサポートサイトで、下記 のURLで表示されます。
- https://jp.sharp/support/washer/
- (5) 「サーバー」とは、当社または当社の委託先が管理するサーバーシステムをいいます。 (6) 「サービスアプリ」とは、当社がスマートフォン、タブレット端末等向けに提供するアプリ ケーション「COCORO WASH」または「COCORO HOME」をいいます。
- (7) 「シャープクラウド」とは、当社が提供する当社家電の情報をサーバーに収集、保存し、分 .<br>析等を行い、当社家電に対して各種サービスを提供するために当社が管理および運用 するクラウドサービスシステムをいいます。

## 第2章本サービスについて

第2条 (本サービスの内容) 本サービスの内容は、以下の各号に定めるとおりです。ただし、対象洗濯機の機種ごとで提 供できるサービスの内容が異なることがあります。提供できるサービス内容の詳細は本サ ポートザイトでご確認下さい。

- ... ここ……。<br>基本サービス
- ...<br>(1) 音声サービス

対象洗濯機が音声でお客様に対して問いかけを行います。お客様は問いかけに対し てキー操作で応答することができます。また、対象洗濯機は、お客様のキー操作を通 じて取得したデータをシャープクラウドに送信します。送信されたデータは、お客様に 合った対象洗濯機の使い方を提案するための問いかけの作成、洗濯物や天気等に応 じた洗濯コースの提案、お客様の応答に基づいた情報の登録、対象洗濯機の発話内 容の作成等を実現するため、シャープクラウドでの分析や判断を行う目的で使われま す。なお、対象洗濯機は、お客様の音声を認識する機能を搭載しておりませんので、 お客様は、音声を用いて対象洗濯機の操作をすることはできません。

(2) 洗濯アシストサー

- 対象洗濯機は、お客様の日々の対象洗濯機の利用状況を自動的にシャープクラ ウドに送信します。シャープクラウドは、利用状況と天気情報等の外部の情報を用 いた分析に基づいた、お客様に適したおすすめ洗濯コースの提案等の洗濯アシ ストサービスを提供します。お客様は、対象洗濯機からの音声ガイダンスに従い、 おすすめ洗濯コース等の対象洗濯機向けの情報を対象洗濯機にダウンロードし こ<sub>ンフランの設</sub>合<br>こご利用いただけます。
- (3) 使い方ガイダンスサービス
- 対象洗濯機の使用方法やお手入れ手順等を音声で案内します。 (4) お役立ち情報サービス
- お客様は、当社が提供したお役立ち情報(広告情報を含みます)を任意でご利用 いただけます。
- 2. その他、前号に規定するサービスの利用に付随するサービス なお、サービスの変更または追加については本サポートサイトに随時掲載します。 詳細については本サポートサイトでご確認下さい。

## 第3章プライバシーポリシー

## 第3条(当社が収集するお客様の情報の内容)

当社は、本サービスにおいて、以下の各号に掲げる情報(以下「各種情報」といいます) をお客様より取得します。お客様は、当社が各種情報を当社が取得すること、および各 種情報をシャープクラウド上に保存することに同意するものとします。 1. 利用情報(以下「利用情報」といいます)

- (1) お客様が対象洗濯機に対してキー操作で入力した内容とそれに基づく対象洗 濯機の実行結果
	- ①お客様が対象洗濯機に対してキー操作で入力した内容
	- ②お客様の入力した内容に対して対象洗濯機が発話した内容または実行結 果の情報
- ③上記が実施された日時情報等
- (2) お客様が本サービスを利用して行われた、対象洗濯機の操作内容とそれに基 <sub>ここはか?</sub><br>づく対象洗濯機からの実行結果の提供
	- ①おすすめ洗濯コースのダウンロード操作等、お客様が対象洗濯機に対して キー操作で入力した内容 ②対象洗濯機への①の操作・実行・実行結果の日時情報等
	-
- **③対象洗濯機からの問いかけに応じて、お客様がキー操作で入力した応答内容** センサー情報(以下「センサー情報」といいます)
- (1) お客様が登録した対象洗濯機に関する情報(製品ID、MACアドレス等) (2) 対象洗濯機のご利用状況に基づく情報 ・ 選択した洗濯コース、対象洗濯機にダウンロードしたおすすめ洗濯コース、
	- ー、これは、ニューティバリングの設定。<br>対象洗濯機の設定、発話した情報等(広告等の情報も含みます)
- (3) 対象洗濯機のセンサーから得られる情報<br>・ドアの開閉状態 · 運転状態·モード·
	- ・ドアの開閉状態 ・運転状態・モード·各種設定<br>・洗剤や柔軟剤の残量等(液体洗剤·柔軟剤自動投入機能搭載機種のみ) ・消費雷力量等
- - (4) 対象洗濯機の操作状況
	- (5) 対象洗濯機のエラー情報 (6) その他、対象洗濯機から得られる情報
- 3. 個人の識別に関する情報
- 本サービスでは、お客様個人を特定する情報は取得しませんが、お客様が当社に問い合わ せをされた際のメールアドレス等の連絡先に関する情報等が個人情報には含まれます。

## 第4条 (本サービス利用と情報提供の関連性)

お客様が本サービスを利用される場合、各種情報の当社への提供は必須となります。当社は、提供 された情報を第5条(取得した情報の利用目的)に規定する利用目的のために使用します。これらの 情報の提供を望まれない場合、本サービスの利用はできませんので、あらかじめご了承ください。

## 第5条 (取得した情報の利用目的)

- 
- 1. 当社は、当社が取得した各種情報を以下の目的で利用します。 (1) 本サービスを運用するため、ならびに、本サービスの機能改善および品質向上のため
	- (2) 対象洗濯機の稼働状態の確認、故障の診断・検知および改良のため (3) 本サービスの利用状況の計測・分析・改良のため
	- (4) 本サービスの障害・不具合時の調査・対応のため
	- (5) 意図解釈技術その他の本サービスに関する技術を活用した、本サービス、本サービ ス以外の当社サービス、新製品および新サービスの開発、検討、提供、機能改善およ び品質向上のため
	- (6) 当社の他のサービスの運営・提供等のため(当社が提供する会員サイトである 「COCORO MEMBERS」、対象洗濯機に対応したサービスアプリまたは当社が運営する別のサービスにおいて対象洗濯機を登録された場合、本サービスを通じてお客様から取得した各種情報を登録された場合、本サービスを通じてお客様を受けられた場所があります。詳しい利用目的は、各サービスの利用規約にてご確認ください。)<br>場合があります。詳しい利用目的は、各サービスの利用規約にてご確認ください。)<br>場合があります。詳しい利用目的は、各サービスの利用
	- せる方法による当社からの広告またはお役立ち情報等のコンテンツを配信するた め(第三者の広告またはコンテンツを含むことがあります)
	- (9) 本サービスおよび対象洗濯機に関連する当社または第三者の情報の配信のため
	- (10) 第10条(統計情報の取り扱いと匿名加工情報の第三者への提供等)に基づき、各種情 報を統計情報または匿名加工情報に加工したうえで自ら利用し、または第三者(日本国 外にある第三者を含みます)に提供するため
- 2. 当社は、お客様から取得した情報(お役立ち情報の再生回数や、問いかけに応じて、お客
- 様がキー操作で入力した応答内容)を広告配信サービス提供者へ提供し、お客様の興味<br>や関心に合わせて行動ターゲティング広告に利用する場合があります。<br>3. 第1項および第2項に定める日的以外の目的で、当社が各種情報を利用する場合は、利<br>用目的を明示のうえ改めてお客様の同意を得るものとします。
- 4. 当社は、お客様が本サービスのご利用を中止された後も、既に取得した各種情報について は引き続き保存または利用することができるものとします。ただし、当社が取得してから一 定期間が経過したものについては廃棄することがあります。 5. 当社は、以下のいずれかの場合を除き、各種情報を第三者へ提供しません。
- - (1) 予めお客様から同意を得た場合<br>(2) 第10条(統計情報の取り扱いと (2) 第10条(統計情報の取り扱いと匿名加工情報の第三者への提供等)に基づき各種 情報を加工したうえで提供する場合
	- (3) 法令または官公庁の要請により開示が必要な場合

## 第6条 (各種情報に関するお問い合わせ)

当社が、お客様の本サービスの利用により取得した各種情報に関する削除等のご請求またはお 問い合わせについては、下記のURLに記載のお問い合わせ窓口にご連絡ください。 https://corporate.jp.sharp/privacy/inquiry.html

## 第7条 (保護管理責任者)

各種情報の保護管理者は、当社 Smart Appliances & Solutions事業本部長とします。

### 第8条 (委託)

当社は、本サービスの提供のために、お客様から取得する各種情報の取扱いを、各種情報の適 コロットリーニングが、ション・ション、コロックスコロントクスコール、ファーコロール す)に対し委託する場合があります。

## 第9条 (共同利用)

- 当社は、当社が取得、保存した各種情報を以下のとおり共同で利用できるものとします。 1. 共同利用される情報の項目
	- ・ 第3条(当社が収集するお客様の情報の内容)に記載する情報
	- 共同利用する者の範囲
	-
	- ・ シャープマーケティングジャパン株式会社<br>・ シャープエネルギーソリューション株式会社<br>・ 株式会社NTTデータSBC<br>・ 株式会社NTTデータSBC
	-
	-
	- -<br>株式会社AloTクラウド
	- ・ 株式会社SHARP COCORO LIFE
	- 3. 共同利用する目的
	-
	- ・ 対象洗濯機の保守および修理サービスを提供するため ・ 本サービスに関連する共同利用者のサービスの案内または提供のため
	- 4. 共同利用される情報の管理について責任を有する者 ープ株式会社

**第10条 (統計情報の取り扱いと匿名加工情報の第三者への提供等)**<br>当社は、当社が取得、保存した各種情報を以下のとおり加工したうえで、当社内で利用し、または 。<br>こ者(日本国外にある第三者を含みます。以下本条および第 1 1 条(統計情報の取り扱いと匿

- 名加工情報の第三者提供の際のオプトアウト)においても同じです。)へ提供することがあります。 1. 個人が識別できないよう十分な人数分の元情報を統計化処理して統計情報を作成し、これ を研究・学会発表、マーケティングその他当社の事業活動において活用し、またはコンテ ンツ提供企業もしくは広告配信企業等本サービスと提携する企業、研究機関・大学等の第
- 者に提供するため。 2. 特定の個人を識別することができず(それ自体では個人を特定できず、かつ通常想定され る外部情報との照合でも個人を特定できない)、かつ加工の元になった個人情報を復元 できない形式とした匿名加工情報(以下「匿名加工情報」といいます)を作成し、当社にお いて第5条(取得した情報の利用目的)の目的で利用するため。また、当社は、匿名加工情 報を元に特定の個人を識別する行為を禁止し、提供する情報が匿名加工情報であること を明示したうえで、以下に示す目的のため第三者に匿名加工情報を提供することがありま す。なお、当社は作成した匿名加工情報を継続的に作成および第三者に提供することを予 定しています。

【匿名加工情報にかかる公表項目】

- ・ 提供する情報の項目: コンテンツ/サービス利用に関する情報(利用時刻、利用時間、利用回数等)
	- ニングシング ファーニン・イップ・コンクラ これれ、ハイツ・バイック、イックロード・リカロース、イン<br>利用・稼動に関する情報(発話情報、センサー情報、稼動時間、エラー情報等)
- 広告に関する情報(発話数、配信時間等)
- 提供方法:

電磁的な方法による送付(メディア媒体による送付を含む)またはデータ送信に よる送付。

## 第11条 (統計情報の取り扱いと匿名加工情報の第三者提供の際のオプトアウト)

当社は、お客様から前条に規定する第三者への提供の停止の求めを受けた際、利用停止を 行うことが困難な場合を除き、本サービスの提供に支障がない範囲で提供を停止します。 第6条(各種情報に関するお問い合わせ)に記載するお問い合わせ窓口にご相談下さい。停 止の求めを受けた場合、当社は受付後順次対応しますが、提供停止までの間には一定の日 数をいただくことがあります。

## 第12条 (他利用者の同意)

...<br>お客様が第三者に対象洗濯機および本サービスを利用させる場合は(以下、利用される第 三者を「他利用者」といいます)、他利用者にも本規約にご同意いただいたうえで利用させ てください。他利用者が本規約に同意せず対象洗濯機および本サービスを利用したことに より生じるいかなる損害についても当社は責任を負いません。

## 第4章本サービスの利用について

- **第13条 (本サービスの利用手続および停止方法)**<br>1. お客様は、対象洗濯機の取扱説明書の記載にしたがって利用登録をしていただくこと<br>により、本サービスをご利用いただくことだできません。<br>ない場合には、本サービスを利用しただくことはできません。<br>2. お客様は、利用登録後、対象洗濯機の取扱説明書の記載にしたがって設定を変更する<br>ことにより、いつでも本サービスの利用を停止することができます。
- 

## 第14条 (本サービスを利用するための機器等)

- 1. お客様は、本サービスを利用していただくために必要な対象洗濯機、無線LAN機器、 通信回線その他必要となる機器につきましては、お客様の費用と責任にて用意する ものとします。
- -<br>ビスを利用いただくために必要なインターネット接続サービスのプロバイダ 料、通信費等インターネットによる通信に必要となる諸費用は全てお客様に負担い ただきます。なお、本サービスに利用登録された後、対象洗濯機は、無線LAN機器を 介して自動的にインターネットへの接続を行い、シャープクラウドにアクセスします。こ れらの機器、インターネット回線等の不具合により、お客様が本サービスの利用に支障 をきたしたとしても、当社は一切責任を負いません。

## **第15条 (本サービスの利用地域)**<br>本サービスは、日本国内に限り利用いただけます。

### 第16条 (お客様の責任)

- 1. 対象洗濯機および本サービスの利用に関しては、お客様の責任にて行うものとします。 2. 対象洗濯機および本サービスの利用において、お客様が第三者に損害を与え、また は第三者との間で紛争が生じた場合は、当社に帰責性のある場合を除き、そのお客
- 様が自己の費用と責任で解決するものとします。 3. 対象洗濯機および本サービスの利用に関連して、お客様が当社に損害を与えた場合 は、そのお客様がその損害を賠償するものとします。 4. お客様が第三者と共同で対象洗濯機および本サービスを利用する場合、お客様が自
- らの責任において、他利用者から本規約に対する同意を得たことを当社に保証した うえで行うこととします。
- 5. お客様が未成年の場合は、親権者等法定代理人の同意を得たうえで本サービスをご 利用下さい。その場合、本規約においてお客様が負うべき責任については、ご利用を 同意された法定代理人に負っていただきます。

## 第17条 (当社による本サービスの利用停止または利用登録の抹消、登録情報の削除)

- 1. 当社は、お客様が次のいずれかに該当すると判断した場合は、事前に通知することな く、本サービスの全部もしくは一部の利用を停止し、または利用登録を抹消する ができます。これによりお客様または第三者に損害が生じたとしても、当社は何ら責 任を負いません。
- (1) 本規約または本サービスと連携する各種サービスに関する個別規約に違反した場合
- (2) 第21条(禁止事項)の禁止事項に該当すると当社が判断した場合
- お客様により登録された対象洗濯機による本サービスの利用が2年以上ない場合
- (4) 当社の業務遂行上または技術上の支障がある場合
- (1) コー・シャッシュ<br>- (5) その他、お客様による利用操作に不適切な行為があると当社が判断した場合<br>- 2. 前項により利用登録を抹消された場合、お客様が登録されていた対象洗濯機の計
- 2. 前項により利用登録を抹消された場合、お客様が登録されていた対象洗濯機の設定 は削除され、お客様が設定されていた個別のサービス等も使用できなくなります。 3. 当社は、次のいずれかの場合、利用情報を削除することができます。 (1) お客様から対象洗濯機の譲渡または盗難等を理由に、利用情報の削除の申し出
- ここ ぷ。こ...<br>があった場合
- (2) お客様から利用情報が第三者に使用されていること等を理由に、利用情報の削 除の申し出があった場合
- (3) その他利用情報の削除の申し出がお客様からあった場合

## 第18条 (お客様への通知・連絡)

- 
- 1. 本サービスに関する通知は、ご利用中の対象洗濯機の音声を通じて、またはサービスアプリでの通知、本サポートサイトに掲載することにより行うものとします。<br>2. 本規約に定める過知(第28条(本規約変更)に定める通知を含む)は、お客様に到達したの掲載、また<br>2. 本規約に定める過知(第28条(本規約変更)に定める過知を含む)は、わちくおな<br>したか否かわらず、サービスアプリでの通知、本サポートサイトへの掲載、また します。

**第19条 (本サービスの利用の中断および停止等)**<br>1. 当社は、天災地変、戦争等の不可抗力、その他非常事態が発生しまたは発生するお<br>それがある場合、システムの保守・点検を緊約に行う必要が発生した場合、通信障<br>青または設備障害への対応を余儀なくされた場合、その他やむを得ない事由が生じ た場合は、お客様に対する事前の通知なく、本サービスの全部または一部を一時的 に中断または停止することができます。これによりお客様または第三者に損害が生じ たとしても、当社は一切責任を負いません。 無線 L

ANの各種設定/

シ  $\mathcal{F}$ 

ープクラウドサービス利用規

# **シャープクラウドサービス利用規約(つづき)**

2. 当社は、お客様に60日間の予告期間をもって通知することにより、本サービスの全部 または一部を終了させることができます。

## 第20条 (本サービスの変更)

- 1. 当社は、業務上の都合により、本サービスの全部または一部を変更または追加すること があります。この場合、本規約第28条(本規約変更)に定める方法で通知または周知を
- 行います。 2. 本サービスの変更が、重要な契約内容の変更を伴う場合は、お客様は、その変更の効 力が発生する日までに所定の方法で手続きを行うことにより、本サービスの利用を終 了することができます。なお、本項が適用される場合は本規約変更時の通知または周
- 知によりお客様にお知らせします。 3. 前2項の規定にかかわらず、法令等の理由により、お客様の同意が必要となるような内 容の変更の場合は、当社所定の方法で利用者の同意を得るものとします。

## 第21条 (禁止事項)

お客様は、本サービスの利用において以下の行為をしてはなりません。また、当社は、お客様 が本サービスに関して、以下の行為を行い、または行うおそれがあると判断した場合、本サー ビスの利用停止その他適切な措置を講じることができます。

- (1) 本規約に違反する行為
- 
- (2) 法令または公序良俗に反する行為、またはそのおそれのある行為 (3) 当社または第三者に損害を与える行為、またはそのおそれのある行為
- (4) 本サービスないし当社の活動を妨げる行為、当社または第三者の信頼を毀損す る行為、もしくは、そのおそれのある行為
- (5) 当社または第三者の本サービスの利用に用いる設備等もしくは本サービスの 運営に支障を与える行為、または与えるおそれのある行為 (6) 本サービスを改変し、またはリバースエンジニアリング(主に、内容を解析して、
- 人間が読み取り可能な形に変換することを指します。)、逆コンパイル、逆アセン ブル等を実施する行為
- (7) 本サービスを通じて提供される情報を改ざんする行為、または提供側の事前の 同意なく第三者に開示する行為 (8) 当社の事前の承認なく、本サービスの目的に反して営利目的等のために本サー
- ビスを利用する行為
- (9) 本サービスの利用に関連する権利および義務の全部または一部を第三者に譲 渡・貸与する行為またはそれに準ずる行為
- (10) 当社または第三者の著作権その他の知的財産権を侵害する行為または侵害す コロいたいの<u>ーロッ</u><br>るおそれのある行為
- (11) 政治活動・宗教活動・犯罪的行為またはそれらにつながる行為
- 
- (12) 前各号に準ずる行為 (13) その他、当社が不適切と判断する行為

## 第22条 (責任の免除)

- お客様は、本サービスを本規約に基づきお客様の責任においてご利用されるものとし 当社はお客様の本サービスのご利用およびご利用の結果について、一切責任を負いま せん。ただし、本条最終項に定める場合を除きます。(以下、本条について同じです。)
- 2. 当社は、本サービスにおいて当社が提供する本サービスが正常に作動することおよび<br>将来にわたり正常に作動することを保証しません。また、本サービスが正常に作動しな<br>いことおよび本サービスが利用できないことによりません。<br>いち場合、お社はその損害に関してはお客様の責任で行っていただきます。お
- 客様がこれらの行為を行ったことによって、お客様または第三者に発生した損害につい ては、当社は一切責任を負いません。
- 4. 対象洗濯機および本サービスを他利用者と共同でご利用いただく場合、お客様は他利 用者が本規約に規定された内容に同意し、遵守することを当社に保証いただいたうえ で本サービスを利用させてください。他利用者が本規約に同意されず本サービスを利 用されたことによって、お客様または他利用者に発生した損害については、当社は一切 責任を負いません。
- 
- 5. 当社は、お客様が本サービスを通じて提供された情報によって、他利用者あるいは第 三者との間に生じた権利侵害等の紛争に関して一切責任を負いません。 6. 本サービスのご利用にあたり、お客様が第三者に損害を与え、または第三者との間で 紛争が生じた場合は、お客様の費用と責任で解決していただきます。また、これにより 当社が第三者等より損害賠償の請求等を受けた場合、お客様は当社を防御し、当社が 被った損害を賠償するものとします。
- 7. お客様による過誤、管理不十分、または第三者による不正使用等によりお客様または <u>。コットランスは、コミュートの1999年に対している。</u><br>第三者が損害を被った場合、当社はその損害に関して一切責任を負わず、これにより当 社が第三者等より損害賠償の請求等を受けた場合、お客様は当社を防御し、当社が被 った損害を賠償するものとします。
- 
- 8. お客様の本サービスのご利用にあたり、本サービスに関し、対象洗濯機に設定または登 録したデータが破損、消失または変更された場合、当社は一切責任を負いません。 9. 当社は、お客様が本サービスを通じて得た情報およびデータに関し、その正確性およ び特定の目的への適合性等について、いかなる保証もしません。また、これらの情報お よびデータによりお客様または第三者が損害を被った場合、当社はその損害に関して 一切責任を負いません。
- 10. お客様が本サービスの利用のために登録された対象洗濯機を第三者に譲渡すること により所有者を変更する場合は、その登録を行ったお客様が速やかに当社所定の手続 を行って下さい。お客様が所定の手続を怠った場合に発生した損害に関して、当社は ……。<br>-切青任を負いません。
- 11. お客様が第17条(当社による本サービスの利用停止または利用登録の抹消、登録情 報の削除)第1項に基づく利用登録の抹消を行われたことによってお客様または第三
- 者が不利益を被った場合、当社はその不利益に関して、一切責任を負いません。 12. 当社は、本サービスが第三者の知的財産権およびその他の権利を侵害していないこと を何ら保証するものではなく、お客様その他の第三者が本サービスに関連して直接的 または間接的に被ったいかなる損害についても責任を負いません。
- 13. 本サービスは、取得した各種情報から、お客様に対して各種の情報提供等を行うための 解析技術を利用しています。この解析技術の精度および本サービスの動作保証をはじ め、お客様の特定の使用目的への適合性、使用結果の完全性、有用性、的確性、信頼性
- などについて、当社は一切の責任を負いません。 14. 本サービスは、当社が指定するサーバーに自動的に接続を行います。当社が指定する サーバーで提供される情報の完全性・有用性・正確性などについて、当社は一切責任を 負いません。
- 15. 当社は、本サービスに瑕疵が発見された場合、第18条(お客様への通知・連絡)で規定 した方法により、お客様に対し瑕疵のある旨を通知するとともに、瑕疵のない本サー<br>ビスを提供するか、またはそのサービスの瑕疵を補修すべく努めますが、その実現を<br>保証するものではありません。本サービスの利用に関連して、お客様が当社に損害を
- 与えた場合は、お客様はその損害を賠償しなければなりません。 16. お客様が未成年の場合は、親権者等法定代理人の同意を得たうえで本サービスをご 利用下さい。その場合、本規約においてお客様が負うべき責任については、ご利用を 同意された法定代理人に負っていただきます。
- 17. 前各項にかかわらず、当社に帰責事由がある場合において、お客様が本サービスの利 用等により損害を被った場合、当社はお客様が本サービスの利用等により被った、社<br>会通念上、債務不履行または不法行為から通常発生するものと考えられる損害(いわ<br>ゆる通常損害)に限定して賠償する責任を負います。<br>過失がある場合は、法の定めにしたがって賠償する責任を負います。

**第23条 (コンテンツの取り扱い)**<br>当社は、本サービスによって提供されるコンテンツ(以下、「提供コンテンツ」といいます)につ<br>いて、譲渡および再だおきず、非独占的な、本サービスでの利用を唯一の目的とする利用<br>権を、お客様に対してのみ、許諾します。提供コンテンツにかかる著作権その他一切の知的財 産権は、当社または第三者に帰属します。お客様は提供コンテンツを利用権の範囲を超えて 利用してはいけません。

## 第5章その他

第24条 (本サービスに関するお問い合わせ) 本サービスに関するお問い合わせは、以下のお問合わせページからお願いいたします。 https://jp.sharp/support/washer/

**第25条 (地位の譲渡等の禁止)**<br>お客様は、当社との本規約に基づく本サービスのご利用に関わる権利および義務を第三者に ま濃し、賃貸しまたは担保に供することはできません。

## 第26条 (知的財産権)

本サービスに係る知的財産権は、当社または第三者に帰属します。本規約によるお客様への 本サービスの提供は、お客様に対する何らかの権利移転等を意味するものではありません。

## 第27条 (輸出入関連法令の順守について)

- 1. お客様が、ご自身で所有する本規約の対象となる対象洗濯機を日本国外に持ち出す場 合等、日本国または諸外国の輸出入に関する法令等(以下「輸出入関連法規」といいま す)の適用を受ける場合には、輸出入関連法規を遵守するものとします。お客様は、本 項の規定に違反した行為により生じるいかなる問題についても、お客様自身の責任で これを解決するものとします。
- 2. 対象搭載ソフトウェアは、外国為替および外国貿易法、U.S.Export Administration Regulationsを含む日本およびアメリカ合衆国の輸出管理に関する法令に基づく規 制対象であり、その他の国における輸出入規制対象であるかもしれません。お客様は、 すべての関連する法令を遵守するとともに、対象搭載ソフトウェアの輸出、再輸出また<br>は輸入に際しては、関係するライセンスを取得する必要があることにご同意いただきま<br>す。対象搭載ソフトウェアは、イラン、朝鮮民主主義人民共和国、スーダン、シリア、その<br>他米国が輸出制限措置を講じている国民・居住者に向けて輸出もしくは再輸出できませ<br>し、またはこれらの国もしくはその国民・居住者に向けて輸出もしくは再輸出できませ <u>し、これには、コロックは、これをはない。日本には、この共和国としては、現</u>面をしている<br>「ある、対象搭載ソフトウェアは、日本、米国その他の国の政府が公表する輸出禁止リ ストに掲載されている者に対して輸出もしくは再輸出できません。

### 第28条 (本規約変更)

- ...<br>- 当社は、以下のいずれかに該当する場合、本規約を変更することがあります。本規約が
- 変更された後の本サービスの提供条件は、変更後の本規約によります。 (1) お客様の一般の利益に適合するとき
- (2) 契約をした目的に反せず、かつ、変更の必要性、変更後の内容の相当性その他 の変更に係る事情に照らして合理的なものであるとき
- 2. 当社は、本サポートサイト上へ掲載する方法により、規約を変更する旨、変更後の規約 の内容、変更内容の効力発生日をお客様へ通知または周知します。 3. 本条第1項第2号に該当する変更を行う場合、効力発生に先立ち前項の通知または周
- 知を行います
- 4. 本規約の変更が、重要な契約内容の変更を伴う場合は、お客様は、その変更の効力が 発生する日までに当社所定の方法で手続きを行うことにより、本サービスの利用を終 了することができます。なお、本項が適用される場合は、本規約変更時の通知または周 知により利用者にお知らせします。
- 5. 前4項の規定にかかわらず、法令上等の理由により、お客様の同意が必要となるような 内容の変更の場合は、当社所定の方法でお客様の同意を得るものとします。

### 第29条 (準拠法)

本規約の成立、効力、履行および解釈に関しては、日本法を適用します。

## 第30条 (専属的合意管轄)

お客様と当社との間の本規約および本サービスに関する紛争については、被告の住所地を管 轄する地方裁判所または簡易裁判所を第一審の専属的合意管轄裁判所とします。

以上

【制定日:2018年11月29日】 【第6版改訂日:2021年2月1日】

シャープ株式会社

# **本製品で使用している知的財産権など**

## ■ ソフトウェア構成

本製品に組み込まれているソフトウェアは、それぞれ当社または第三者の著作権 が存在する、複数の独立したソフトウェアコンポーネントで構成されています。

## ■ 当社開発ソフトウェアとフリーソフトウェア

本製品のソフトウェアコンポーネントのうち、当社が開発または作成した ソフトウェアおよび付帯するドキュメント類には当社の著作権が存在し、 著作権法、国際条約およびその他の関連する法律によって保護されています。 また本製品は、第三者が著作権を所有してフリーソフトウェアとして配布 されているソフトウェアコンポーネントを使用しています。

## ■ ライセンス表示の義務

本製品に組み込まれているソフトウェアコンポーネントには、その著作権者が ライセンス表示を義務付けているものがあります。そうしたソフトウェアコン ポ―ネントのライセンス表示を、以下に掲示します。

## **OExpat**

Copyright (c) 1998, 1999, 2000 Thai Open Source Software Center Ltd and Clark Cooper<br>Copyright (c) 2001, 2002, 2003, 2004, 2005, 2006 Expat maintainers.

Permission is hereby granted, free of charge, to any person obtaining a copy of this software and associated documentation files (the "Software"), to deal in the Software without restriction, including<br>without limitation the rights to use, copy, modify, merge, publish, distribute, sublicense, and/or sell copies of the Software, and to permit persons to whom the Software is furnished to do so, subject to the following conditions:

The above copyright notice and this permission notice shall be included in all copies or substantial.<br>portions of the Software.

THE SUFTWARE IS PROVIDED' AS IS", WITHOUT WARRANTY OF ANY KINO, EXPHESS OR IMPLIED,<br>INCLUDING BUT NOT LIMITED TO THE WARRANTIES OF MERCHANTABILITY, FITNESS FOR A<br>PARTICULAR PURPOSE AND NONINFRINGEMENT. IN NO EVENT SHALL TH

## **OWslay**

The MIT License<br>Copyright (c) 2011, 2012 Tatsuhiro Tsujikawa

Permission is hereby granted, free of charge, to any person obtaining a copy of this software and associated documentation files (the "Software"), to deal in the Software without restriction, including<br>without limitation the rights to use, copy, modify, merge, publish, distribute, sublicense, and/or sell copies of the Software, and to permit persons to whom the Software is furnished to do so, subject to the following conditions:

The above copyright notice and this permission notice shall be included in all copies or substantial portions of the Software.

THE SUFTWARE IS PROVIDED "AS IS", WITHOUT WARRANTY OF ANY KIND, EXPRESS OR IMPLIED,<br>INCLUDING BUT NOT LIMITED TO THE WARRANTIES OF MERCHANTABILITY, FITNESS FOR A<br>PARTICULAR PURPOSE AND NONINFRINGEMENT. IN NO EVENT SHALL TH IN CONNECTION WITH THE SOFTWARE OR THE USE OR OTHER DEALINGS IN THE SOFTWARE.

## ●libFLAC

Copyright (C) 2000-2009 Josh Coalson Copyright (C) 2011-2014 Xiph.Org Foundation

Redistribution and use in source and binary forms, with or without modification, are permitted provided that the following conditions are met:

- Redistributions of source code must retain the above copyright notice, this list of conditions and the following disclaimer.

- Redistributions in binary form must reproduce the above copyright notice, this list of conditions and the following disclaimer in the documentation and/or other materials provided with the distribution.

- Neither the name of the Xiph.org Foundation nor the names of its contributors may be used to endorse or promote products derived from this software without specific prior written permission.

THIS SOFTWARE IS PROVIDED BY THE COPYRIGHT HOLDERS AND CONTRIBUTORS ``AS IS" AND<br>ANY EXPRESS OR IMPLIED WARRANTIES, INCLUDING, BUT NOT LIMITED TO, THE IMPLIED<br>WARRANTIES OF MERCHANTABILITY AND FITNESS FOR A PARTICULAR PURP UIHECT, INUIHECT, INCIDENTAL, SPECIAL, EXEMPLAHY, OH CONSEQUENTIAL DAMAGES<br>(INCLUDING, BUT NOT LIMITED TO, PROCUREMENT OF SUBSTITUTE GOODS OR SERVICES; LOSS<br>OF USE, DATA, OR PROFITS; OR BUSINESS INTERRUPTION) HOWEVER CAUSE

## $Q$ <sub>Iw-IP</sub>

 Copyright (c) 2001, 2002 Swedish Institute of Computer Science. All rights reserved. Redistribution and use in source and binary forms, with or without modification, are permitted provided that the following conditions are met:

1. Redistributions of source code must retain the above copyright notice, this list of conditions and the following disclaimer.

2. Redistributions in binary form must reproduce the above copyright notice, this list of conditions and the following disclaimer in the documentation

and/or other materials provided with the distribution. 3. The name of the author may not be used to endorse or promote products derived from this software without specific prior written permission.

THIS SOFTWARE IS PROVIDED BY THE AUTHOR ``AS IS" AND ANY EXPRESS<br>OR IMPLIED WARRANTIES, INCLUDING, BUT NOT LIMITED TO, THE IMPLIED<br>WARRANTIES OF MERCHANTABILITY AND FITNESS FOR A PARTICULAR<br>PURPOSE ARE DISCLAIMED. IN NO EV CONSEQUENTIAL DAMAGES(INCLUDING, BUT NOT LIMITED TO, PROCURE

MENT OF SUBSTITUTE GOODS OR SERVICES; LOSS OF USE, DATA, ORPROFITS: OR BUSINESS INTERRUPTION) HOWEVER CAUSED AND ON<br>ANYTHEORY OF LIABILITY, WHETHER IN CONTRACT, STRICT LIABILITY, OR<br>TORT(INCLUDING NEGLIGENCE OR OTHERWISE) ARISING IN ANY WAY OUT<br>OFTHE USE OF THIS SOFTWARE, EVEN I SUCH DAMAGE

This file is part of the lwIP TCP/IP stack Author: Adam Dunkels <adam@sics.se>

**OJSMN** Copyright (c) 2010 Serge A. Zaitsev

Permission is hereby granted, free of charge, to any person obtaining a copyof this software and associated documentation files (the "Software"), to dealin the Software without restriction, including without limitation the rightsto use, copy, modify, merge, publish, distribute, sublicense, and/or sellcopies of the Software, and to permit persons to whom the Software isfurnished to do so, subject to the following conditions:

The above copyright notice and this permission notice shall be included inall copies or substantial portions of the Software.

THE SOFTWARE IS PROVIDED "AS IS", WITHOUT WARRANTY OF ANY KIND,<br>EXPRESS OR IMPLIED, INCLUDING BUT NOT LIMITED TO THE WARRANTIES<br>OF MERCHANTABILITY, FITNESS FOR A PARTICULAR PURPOSE AND NONINFRINGEMENT. IN NO EVENT SHALL THE AUTHORS OR COPYRIGHT<br>HOLDERS BE LIABLE FOR ANY CLAIM, DAMAGES OR OTHER LIABILITY,<br>WHETHER IN AN ACTION OF CONTRACT, TORT OR OTHERWISE, ARISING<br>FROM, OUT OF OR IN CONNECTION WITH THE S OTHER DEALINGS IN THE SOFTWARE.

## ●mbedTLS

Copyright (C) 2006-2015, ARM Limited, All Rights Reserved

Licensed under the Apache License, Version 2.0 (the "License"); you may not use this file except in compliance with the License. You may obtain a copy of the License at

http://www.apache.org/licenses/LICENSE-2.0

Unless required by applicable law or agreed to in writing, software distributedunder

the License is distributed on an "AS IS" BASIS, WITHOUT WARRANTIES OR CONDITIONS OF ANY KIND, either express or implied. See the License for the specific language governing permissions and limitations under the License.

●wpa supplicant Copyright (c) 2003-2017, Jouni Malinen <j@w1.fi> and contributors All Rights Reserved.

Redistribution and use in source and binary forms, with or without modification, are permitted provided that the following conditions are met:

- 1. Redistributions of source code must retain the above copyright notice, this list of conditions and the following disclaimer.
- 2. Redistributions in binary form must reproduce the above copyright notice, this list of conditions and the following disclaimer in the documentation and/or other materials provided with the distribution.
- 3. Neither the name(s) of the above-listed copyright holder(s)nor the names of its contributors may be used to endorse or promote products derived from this software without specific prior written permission.

THIS SOFTWARE IS PROVIDED BY THE COPYRIGHT HOLDERS AND<br>CONTRIBUTORS "AS IS" AND ANY EXPRESS OR IMPLIED WARRANTIES,<br>INCLUDING, BUT NOT LIMITED TO, THE IMPLIED WARRANTIES OF MERCHANTABILITY AND FITNESS FOR A PARTICULAR PURPOSE ARE<br>DISCLAIMED. IN NO EVENT SHALL THE COPYRIGHT OWNER OR CONTRIBU·<br>TORS BE LIABLE FOR ANY DIRECT, INDIRECT, INCIDENTAL,SPECIAL,<br>EXEMPLARY, OR CONSEQUENTIAL DAMAGES (INCL LIMITED TO, PROCUREMENT OF SUBSTITUTE GOODS OR SERVICES; LOSS<br>OF USE, DATA, OR PROFITS; OR BUSINESS INTERRUPTION) HOWEVER<br>CAUSED AND ON ANY THEORY OF LIABILITY, WHETHER IN CONTRACT,<br>STRICT LIABILITY, OR TORT (INCLUDING NEG

### ●newLib (1) Red Hat Incorporated

Copyright (c) 1994-2009 Red Hat, Inc. All rights reserved.

This copyrighted material is made available to anyone wishing to use, modify, copy,

or redistribute it subject to the terms and conditions of the BSD License. program is distributed in the hope that it will be useful, but WITHOUT ANY<br>WARRANTY expressed or implied, including the implied warranties of<br>MERCHANTABILITY or FITNESS FOR A PARTICULAR PURPOSE. A copy of this license is available at http://www.opensource.org/licenses. Any Red Hat trademarks that are incorporated in the source code or documentation are not subject to the BSD License and may only be used or replicated with the express permission of Red Hat, Inc.

### (2) University of California, Berkeley

Copyright (c) 1981-2000 The Regents of the University of California. All rights reserved.

Redistribution and use in source and binary forms, with or without modification, are permitted provided that the following conditions are met

# **本製品で使用している知的財産権など (つづき)**

- \* Redistributions of source code must retain the above copyright notice, this
- list of conditions and the following disclaimer. \* Redistributions in binary form must reproduce the above copyright notice,this list of conditions and the following disclaimer in the documenta-
- tion and/or other materials provided with the distribution.<br>\* Neither the name of the University nor the names of its contributors may be<br>used to endorse or promote products derived from this softwarewithout specific prior written permission.

THIS SOFTWARE IS PROVIDED BY THE COPYRIGHT HOLDERS AND<br>CONTRIBUTORS "AS IS" AND ANY EXPRESS OR IMPLIED WARRANTIES,<br>INCLUDING, BUT NOT LIMITED TO, THE IMPLIED IMARRANTIES OF MERCHANT-<br>ABILITY AND FITNESS FOR A PARTICULAR PU ON ANY THEORY OF LIABILITY, WHETHER IN CONTRACT, STRICT LIABILITY, OR TORT (INCLUDING<br>NEGLIGENCE OR OTHERWISE) ARISING IN ANY WAY OUT OF THE USE OF THIS<br>SOFTWARE, EVEN IF ADVISED OF THE POSSIBILITYOF SUCH DAMAGE.

(3) David M. Gay (AT&T 1991, Lucent 1998)

The author of this software is David M. Gay.

Copyright (c) 1991 by AT&T.

Permission to use, copy, modify, and distribute this software for any purpose<br>without fee is hereby granted, provided that this entire notice is included in all<br>copies of any software which is or includes a copy or modific software and in all copies of the supporting documentation for such software.

THIS SOFTWARE IS BEING PROVIDED "AS IS", WITHOUT ANY EXPRESS OR<br>IMPLIED WARRANTY. IN PARTICULAR, NEITHER THE AUTHOR NOR AT&T<br>MAKES ANY REPRESENTATION OR ARRANTY OF ANY KIND CONCERNING<br>THE MERCHANTABILITY OF THIS SOFTWARE O PARTICULAR PURPOSE

-------------------------------------------------------------------

The author of this software is David M. Gay.

Copyright (C) 1998-2001 by Lucent Technologies All Rights Reserved

Permission to use, copy, modify, and distribute this software and its documentation for any purpose and without fee is hereby granted, provided that the above copyright notice appear in all copies and that both that the copyright notice and this permission notice and warranty disclaimer appear in supporting documenta-<br>tion, and that the name of Lucent or any of its entities not be used in advertising<br>or publicity pertaining to distribution of the software wit priorpermission.

LUCENT DISCLAIMS ALL WARRANTIES WITH REGARD TO THIS SOFTWARE,IN-CLUDING ALL IMPLIED WARRANTIES OF MERCHANTABILITY AND FITNESS. IN NO EVENT SHALL LUCENT OR ANY OF ITS ENTITIES BE LIABLE FOR ANY<br>SPECIAL, INDIRECT OR CONSEQUENTIAL DAMAGES OR ANY DAMAGES<br>WHATSOEVER RESULTING FROM LOSS OF USE, DATA OR PROFITS.<br>WHETHER IN AN ACTION OF CONTRACT, NEGLIGENCE ACTION, ARISING OUT OF OR IN CONNECTION WITH THE USE OR PERFOR-MANCE OF THIS SOFTWARE.

(4) Advanced Micro Devices

Copyright 1989, 1990 Advanced Micro Devices, Inc.

This software is the property of Advanced Micro Devices, Inc (AMD) which specifically grants the user the right to modify, use and distribute this software provided this notice is not removed or altered. All other rights are reserved by AMD.

AMD MAKES NO WARRANTY OF ANY KIND, EXPRESS OR IMPLIED, WITH<br>REGARD TO THIS SOFTWARE. IN NO EVENT SHALL AMD BE LIABLE FOR<br>INCIDENTAL OR CONSEQUENTIAL DAMAGES IN CONNECTION WITH OR<br>ARISING FROM THE FURNISHING, PERFORMANCE, O **SOFTWARE** 

So that all may benefit from your experience, please report any problems or<br>suggestions about this software to the 29K Technical Support Center at<br>800-29-29-AMD (800-292-9263) in the USA, or 0800-89-1131 in the UK, or0031-11-1129 in Japan, toll free. The direct dial number is 512-462-4118.

Advanced Micro Devices, Inc. 29K Support Products Mail Stop 573 5900 E. Ben White Blvd. Austin, TX 78741 800-292-9263

(7) Sun Microsystems

Copyright (C) 1993 by Sun Microsystems, Inc. All rights reserved.

Developed at SunPro, a Sun Microsystems, Inc. business. Permission to use, copy, modify, and distribute this software is freely granted, provided that this notice is preserved.

(8) Hewlett Packard

(c) Copyright 1986 HEWLETT-PACKARD COMPANY

To anyone who acknowledges that this file is provided "AS IS" without any<br>express or implied warranty: permission to use, copy, modify, and distribute this<br>file for any purpose is hereby granted without fee, provided that copyright notice and this notice appears in all copies, and that the name of Hewlett-Packard Company not be used in advertising or publicity pertaining to distribution of the software without specific, written prior permission. Hewlett-Packard Company makes no representations about the suitability of this software for any purpose.

(9) Hans-Peter Nilsson

Copyright (C) 2001 Hans-Peter Nilsson

Permission to use, copy, modify, and distribute this software is freely granted, provided that the above copyright notice, this notice and the following disclaimer are preserved with no changes

THIS SOFTWARE IS PROVIDED ``AS IS" AND WITHOUT ANY EXPRESS OR<br>IMPLIED WARRANTIES, INCLUDING, WITHOUT LIMITATION, THE IMPLIED<br>WARRANTIES OF MERCHANTABILITY AND FITNESS FOR A PARTICULAR PURPOSE

(11) Christopher G. Demetriou

Copyright (c) 2001 Christopher G. Demetriou All rights reserved.

Redistribution and use in source and binary forms, with or without modification, are permitted provided that the following conditions are met

- 1. Redistributions of source code must retain the above copyright notice, this list of conditions and the following disclaimer.
- 2. Redistributions in binary form must reproduce the above copyright notice, this list of conditions and the following disclaimer in the documentation and/or other materials provided with the distribution.
- 3. The name of the author may not be used to endorse or promote products derived from this software without specific prior written permission.

THIS SOFTWARE IS PROVIDED BY THE AUTHOR "AS IS" AND ANY EXPRESS<br>OR IMPLIED WARRANTIES. INCLUDING, BUT NOT LUMITED TO, THE IMPLIED<br>WARRANTIES OF MERCHANTABILITY AND FITNESS FOR A PARTICULAR<br>PURPOSE ARE DISCLAIMED. IN NO EVE

(12) SuperH, Inc.

Copyright 2002 SuperH, Inc. All rights reserved

This software is the property of SuperH, Inc (SuperH) which specifically grants the user the right to modify, use and distribute this software provided the notice is not removed or altered. All other rights are reserved by SuperH.

SUPERH MAKES NO WARRANTY OF ANY KIND, EXPRESS OR IMPLIED, WITH REGARD TO THIS SOFTWARE. IN NO EVENT SHALL SUPERH BE LIABLE FOR<br>INDIRECT, SPECIAL, INCIDENTAL OR CONSEQUENTIAL DAMAGES IN<br>CONNECTION WITH OR ARISING FROM THE FURNISHING, PERFORMANCE, OR<br>USE OF THIS SOFTWARE.

So that all may benefit from your experience, please report any problems or suggestions about this software to the SuperH Support Center via e-mail at softwaresupport@superh.com .

SuperH, Inc. 405 River Oaks Parkway San Jose CA 95134  $USA$ 

(13) Royal Institute of Technology

Copyright (c) 1999 Kungliga Tekniska Högskolan (Royal Institute of Technology, Stockholm, Sweden). All rights reserved.

Redistribution and use in source and binary forms, with or without modification, are permitted provided that the following conditionsare met: 1. Redistributions of source code must retain the above copyright notice, this

- list of conditions and the following disclaimer. 2. Redistributions in binary form must reproduce the above copyright notice,
- this list of conditions and the following disclaimer in the documentation and/or other materials provided with the distribution.
- 3. Neither the name of KTH nor the names of its contributors may be used to endorse or promote products derived from this software without specific priorwritten permission.

THIS SOFTWARE IS PROVIDED BY KTH AND ITS CONTRIBUTORS ``AS IS" AND<br>ANY EXPRESS OR IMPLIED WARRANTIES, INCLUDING, BUT NOT LIMITED TO,<br>THEIMPLIED WARRANTIES OF MERCHANTABILITY AND FITNESS FOR A<br>PARTICULARPURPOSE ARE DISCLAIM

STRICT LIABILITY, OR TORT (INCLUDING NEGLIGENCE OR OTHERWISE)<br>ARISING IN ANY WAY OUT OF THE USE OF THIS SOFTWARE, EVEN IF<br>ADVISED OF THE POSSIBILITY OF SUCH DAMAGE.

(14) Alexey Zelkin

Copyright (c) 2000, 2001 Alexey Zelkin <phantom@FreeBSD.org> All rights reserved.

Redistribution and use in source and binary forms, with or without modification, are permitted provided that the following conditions are met:

- 1. Redistributions of source code must retain the above copyright notice, this list of conditions and the following disclaimer.
- 2. Redistributions in binary form must reproduce the above copyright notice, this list of conditions and the following disclaimer in the documentation and/or other materials provided with the distribution.

THIS SOFTWARE IS PROVIDED BY THE AUTHOR AND CONTRIBUTORS ``AS<br>IS" AND ANY EXPRESS OR IMPLIED WARRANTIES, INCLUDING, BUT NOT<br>LIMITED TO, THE IMPLIED WARRANTIES OF MERCHANTABILITY AND FITNESS<br>FOR A PARTICULAR PURPOSE ARE DIS

### (15) Andrey A. Chernov

Copyright (C) 1997 by Andrey A. Chernov, Moscow, Russia. All rights reserved.

Redistribution and use in source and binary forms, with or without modification, are permitted provided that the following conditions are met: 1. Redistributions of source code must retain the above copyright notice, this

lis of conditions and the following disclaimer. 2. Redistributions in binary form must reproduce the above copyright notice,

this list of conditions and the following disclaimer in the documentation and/or other materials provided with the distribution.

THIS SOFTWARE IS PROVIDED BY THE AUTHOR ``AS IS'' AND ANY EXPRESS OR MPLIED WARRANTIES, INCLUDING, BUT NOT LIMITED TO, THE IMPLIED<br>ARRANTIES OF MERCHANTABILITY AND FITNESS FOR A PARTICULAR<br>PURPOSE ARE DISCLAIMED. IN NO EVENT SHALL THE REGENTS OR<br>CONTRIBUTORS BE LIABLE FOR ANY DIRECT, IND LOSS OF USE, DATA, OR PROFITS; OR BUSINESS INTERRUPTION) HOWEVER<br>CAUSED AND ON ANY THEORY OF LIABILITY, WHETHER IN CONTRACT,<br>STRICT LIABILITY, OR TORT (INCLUDING NEGLIGENCE OR OTHERWISE)<br>ARISING IN ANY WAY OUT OF THE USE O

### (16) FreeBSD

Copyright (c) 1997-2002 FreeBSD Project. All rights reserved.

Redistribution and use in source and binary forms, with or without modification, are permitted provided that the following conditions are met:

1. Redistributions of source code must retain the above copyright notice, this list of conditions and the following disclaimer.

2. Redistributions in binary form must reproduce the above copyright notice thislist of conditions and the following disclaimer in the documentation and/or othermaterials provided with the distribution.

THIS SOFTWARE IS PROVIDED BY THE AUTHOR AND CONTRIBUTORS ``AS<br>IS'' AND ANY EXPRESS OR IMPLIED WARRANTIES, INCLUDING, BUT NOT<br>LIMITED TO, THE IMPLIED WARRANTIES OF MERCHANTABILITY AND FITNESS FOR A PARTICULAR PURPOSE ARE DISCLAIMED. IN NO EVENT SHALL THE<br>AUTHOR OR CONTRIBUTORS BE LIABLE FOR ANY DIRECT, INDIRECT,<br>INCIDENTAL, SPECIAL, EXEMPLARY, OR CONSEQUENTIAL DAMAGES<br>(INCLUDING, BUT NOT LIMITED TO, PROCUREMENT CONTRACT, STRICT LIABILITY, OR TORT (INCLUDING NEGLIGENCE OR<br>OTHERWISE) ARISING IN ANY WAYOUT OF THE USE OF THIS SOFTWARE,<br>EVEN IF ADVISED OF THE POSSIBILITY OFSUCH DAMAGE.

17) S. L. Moshier

Author: S. L. Moshier.

Copyright (c) 1984,2000 S.L. Moshier

Permission to use, copy, modify, and distribute this software for any purpose without fee is hereby granted, provided that this entire notice is included in all<br>copies of any software which is or includes a copy or modification of this<br>software and in all copies of the supporting documentation for s

THIS SOFTWARE IS BEING PROVIDED "AS IS", WITHOUT ANY EXPRESS OR<br>IMPLIED WARRANTY. IN PARTICULAR, THE AUTHOR MAKES NO REPRES<br>TATION OR WARRANTY OF ANY KIND CONCERNING THE MERCHANTABILITY OF THIS SOFTWARE OR ITS FITNESS FOR ANY PARTICULAR PURPOSE.

(18) Citrus Project

Copyright (c)1999 Citrus Project, All rights reserved.

Redistribution and use in source and binary forms, with or without modification, are permitted provided that the following conditions are met:

- 1. Redistributions of source code must retain the above copyright notice, this list of conditions and the following disclaimer.
- 2. Redistributions in binary form must reproduce the above copyright notice, this list of conditions and the following disclaimer in the documentation and/or other materials provided with the distribution.

THIS SOFTWARE IS PROVIDED BY THE AUTHOR AND CONTRIBUTORS "AS<br>IS" AND ANY EXPRESS OR IMPLIED WARRANTIES, INCLUDING, BUT NOT<br>LIMITED TO, THE IMPLIED WARRANTIES OF MERCHANTIES IN A PARTICULAR PURPOSE ARE DISCLAIMED. IN NO EVE

## (19) Todd C. Miller

Copyright (c) 1998 Todd C. Miller <Todd.Miller@courtesan.com> All rights reserved.

Redistribution and use in source and binary forms, with or without modification, are permitted provided that the following conditions are met: 1. Redistributions of source code must retain the above copyright notice, this

- list of conditions and the following disclaimer. 2. Redistributions in binary form must reproduce the above copyright notice,
- this list of conditions and the following disclaimer in the documentation<br>and/or other materials provided with the distribution.<br>3. The name of the author may not be used to endorse or promote products
- derived from this software without specific prior written permission.

THIS SOFTWARE IS PROVIDED "AS IS" AND ANY EXPRESS OR IMPLIED<br>WARRANTIES, INCLUDING, BUT NOT LIMITED TO, THE IMPLIED WARRANTIES<br>OF MERCHANTABILITY AND FITNESS FOR A PARTICULAR PURPOSE ARE<br>DISCLAIMED. IN NO EVENT SHALL THE A

(20) DJ Delorie (i386 / arm)

Copyright (C) 1991 DJ Delorie All rights reserved.

Redistribution, modification, and use in source and binary forms is permitted provided that the above copyright notice and following paragraph are duplicated in all such forms.

This file is distributed WITHOUT ANY WARRANTY; without even the implied warranty of MERCHANTABILITY or FITNESS FOR A PARTICULAR PURPOSE.

(26) Mike Barcroft

Copyright (c) 2001 Mike Barcroft <mike@FreeBSD.org> All rights reserved.

Redistribution and use in source and binary forms, with or without modification, are permitted provided that the following conditions are met:

- 1. Redistributions of source code must retain the above copyright notice, this list of conditions and the following disclaimer.
- 2. Redistributions in binary form must reproduce the above copyright notice, this list of conditions and the following disclaimer in the documentation and/or other materials provided with the distribution.

THIS SOFTWARE IS PROVIDED BY THE AUTHOR AND CONTRIBUTORS "AS<br>IS" AND ANY EXPRESS OR IMPLIED WARRANTIES, INCLUDING, BUT NOT<br>LIMITED TO, THE IMPLIED WARRANTIES OF MERCHANTABILITY AND FITNESS<br>FOR A PARTICULAR PURPOSE ARE DISC

(35) - ARM Ltd (arm and thumb variant targets only)

Copyright (c) 2009-2015 ARM Ltd

All rights reserved.

 Redistribution and use in source and binary forms, with or without modification, are permitted provided that the following conditionsare met: 1. Redistributions of source code must retain the above copyright notice, this

- list of conditions and the following disclaimer. 2. Redistributions in binary form must reproduce the above copyright notice,
- this list of conditions and the following disclaimer in the documentation and/or other materials provided with the distribution.
- 3. The name of the company may not be used to endorse or promote products derived from this software without specific prior written permission.

# **本製品で使用している知的財産権など (つづき)**

THIS SOFTWARE IS PROVIDED BY ARM LTD ``AS IS" AND ANY EXPRESS OR<br>IMPLIED WARRANTIES, INCLUDING, BUT NOT LIMITED TO, THE IMPLIED<br>WARRANTIES OF MERCHANTABILITY AND FITNESS FOR A PARTICULAR<br>PURPOSE ARE DISCLAIMED. IN NO EVENT

(41) Ed Schouten - Free BSD

Copyright (c) 2008 Ed Schouten <ed@FreeBSD.org> All rights reserved.

Redistribution and use in source and binary forms, with or without modification, are permitted provided that the following conditions are met:

- 1. Redistributions of source code must retain the above copyright notice, this<br>list of conditions and the following disclaimer.<br>2. Redistributions in binary form must reproduce the above copyright notice, this<br>list of cond
- other materials provided with the distribution.

THIS SOFTWARE IS PROVIDED BY THE AUTHOR AND CONTRIBUTORS ``AS IS"<br>AND ANY EXPRESS OR IMPLIED WARRANTIES, INCLUDING, BUT NOT LIMITED<br>TO, THE IMPLIED WARRANTIES OF MERCHANTABILITY AND FITNESS FOR A<br>PARTICULAR PURPOSE ARE DIS USE, DATA, OR PROFITS; OR BUSINESS INTERRUPTION) HOWEVER CAUSED<br>AND ON ANY THEORY OF LIABILITY, WHETHER IN CONTRACT, STRICT<br>LIABILITY, OR TORT (INCLUDING NEGLIGENCE OR OTHERWISE) ARISING IN<br>ANY WAY OUT OF THE USE OF THIS S POSSIBILITY OF SUCH DAMAGE.

## ●libgloss

(1) Red Hat Incorporated Copyright (c) 1994-2009 Red Hat, Inc. All rights reserved.

This copyrighted material is made available to anyone wishing to use, modify, copy, or redistribute it subject to the terms and conditions of the BSD License. This program is distributed in the hope that it will be useful, but WITHOUT ANY WARRANTY expressed or implied, including the implied warranties of MERCHANTABILITY or FITNESS FOR APARTICULAR PURPOSE.A copy of this license is available at http://www.opensource.org/licenses. Any Red Hat trademarks that are incorporated in the source code or documentation are not subject to the BSD License and may only be used or replicated with the express permission of Red Hat, Inc.

(2) University of California, Berkeley

Copyright (c) 1981-2000 The Regents of the University of California. All rights reserved.

Redistribution and use in source and binary forms, with or without modification, are permitted provided that the following conditions are met:

- \* Redistributions of source code must retain the above copyright notice, this
- list of conditions and the following disclaimer. \* Redistributions in binary form must reproduce the above copyright notice,
- this list of conditions and the following disclaimer in the documentation<br>and/or other materials provided with the distribution.<br>\* Neither the name of the University nor the names of its contributors may be<br>used to endorse specific prior written permission.

THIS SOFTWARE IS PROVIDED BY THE COPYRIGHT HOLDERS ANDCONTRIBU-<br>TORS "AS IS" AND ANY EXPRESS OR IMPLIED WARRANTIES, INCLUDING, BUT<br>NOT LIMITED TO, THE IMPLIED WARRANTIES OF MERCHANTABILITY AND<br>DISCLAIMED. IN NO EVENT SHALL

CAUSED AND ON ANY THEORY OF LIABILITY, WHETHER IN CONTRACT,<br>STRICT LIABILITY, OR TORT (INCLUDING<br>NEGLIGENCE OR OTHERWISE) ARISING IN ANY WAY OUT OF THE USE OF THIS<br>SOFTWARE, EVEN IF ADVISED OF THE POSSIBILITY OF SUCH DAMAG

## (3) DJ Delorie

Copyright (C) 1993 DJ Delorie All rights reserved.

Redistribution, modification, and use in source and binary forms is permitted provided that the above copyright notice and following paragraph are duplicated in all such forms. This file is distributed WITHOUT ANY WARRANTY; without even theimplied

warranty of MERCHANTABILITY or FITNESS FOR A PARTICULAR PURPOSE.

(4) (formerly GPL for fr30)

The GPL is no longer applicable to the fr30 platform. The piece of code (syscalls.c) referencing the GPL has been officially relicensed.

(5) Advanced Micro Devices

Convright 1989, 1990 Advanced Micro Devices, Inc.

This software is the property of Advanced Micro Devices, Inc (AMD) which<br>specifically grants the user the right to modify, use and distribute this software<br>provided this notice is not removed or altered. All other righ **AMD** 

AMD MAKES NO WARRANTY OF ANY KIND, EXPRESS OR IMPLIED, WITH<br>REGARD TO THIS SOFTWARE. IN NO EVENT SHALL AMD BE LIABLE FOR<br>INCIDENTAL OR CONSEQUENTIAL DAMAGES IN CONNECTION WITH OR<br>ARISING FROM THE FURNISHING, PERFORMANCE, O SOFTWARE

So that all may benefit from your experience, please report any problems or<br>suggestions about this software to the 29K Technical Support Center at<br>800-29-29-AMD (800-292-9263) in the USA, or 0800-89-1131 in the UK,<br>or 0031 The direct dial number is 512-462-4118.

Advanced Micro Devices, Inc. 29K Support Products Mail Stop 573 5900 E. Ben White Blvd. Austin, TX 78741 800-292-9263

(8) Sun Microsystems

Copyright (C) 1993 by Sun Microsystems, Inc. All rights reserved.

Developed at SunPro, a Sun Microsystems, Inc. business.Permission to use, copy, modify, and distribute this software is freely granted, provided that this notice is preserved.

(9) Hewlett Packard

(c) Copyright 1986 HEWLETT-PACKARD COMPANY

To anyone who acknowledges that this file is provided "AS IS"without any express or implied warranty:

permission to use, copy, modify, and distribute this file for any purpose is hereby granted without fee, provided that the above copyright notice and this notice appears in all copies, and that the name of Hewlett-Packard Company not be used in advertising or publicity pertaining to distribution of the software without specific, written prior permission. Hewlett-Packard Company makes no representations about the suitability of this software for any purpose.

(10) Hans-Peter Nilsson

Copyright (C) 2001 Hans-Peter Nilsson

Permission to use, copy, modify, and distribute this software is freely granted, provided that the above copyright notice, this notice and the following disclaimer are preserved with no changes.

THIS SOFTWARE IS PROVIDED ``AS IS" AND WITHOUT ANY EXPRESS OR<br>IMPLIED WARRANTIES, INCLUDING, WITHOUT LIMITATION, THE IMPLIED<br>WARRANTIES OF MERCHANTABILITY AND FITNESS FOR A PARTICULAR PURPOSE

(14) - National Semiconductor Corporation

Copyright (c) 2004 National Semiconductor Corporation

The authors hereby grant permission to use, copy, modify, distribute, and<br>license this software and its documentation for any purpose, provided that<br>existing copyright notices are retained in all copies and that his notice described here, provided that the new terms are clearly indicated on the first page of each file where they apply.

## **Olibogg**

(Copyright (c) 2002, Xiph.org Foundation

Redistribution and use in source and binary forms, with or without modification, are permitted provided that the following conditions are met:

- Redistributions of source code must retain the above copyright notice, this list<br>of conditions and the following disclaimer.<br>- Redistributions in binary form must reproduce the above copyright notice, this
- list of conditions and the following disclaimer in the documentation and/or othermaterials provided with the distribution.
- Neither the name of the Xiph.org Foundation nor the names of its contributors may be used to endorse or promote products derived from this software without specific prior written permission.

THIS SOFTWARE IS PROVIDED BY THE COPYRIGHT HOLDERS AND<br>CONTRIBUTORS``AS IS" AND ANY EXPRESS OR IMPLIED WARRANTIES,<br>INCLUDING, BUT NOT LIMITED TO, THE IMPLIED WARRANTIES OF<br>DISCLAIMED. IN NO EVENT SHALL THE FOUNDATION OR CO ANY THEORY OF LIABILITY, WHETHER IN CONTRACT, STRICT LIABILITY, OR<br>TORT (INCLUDING NEGLIGENCE OR OTHERWISE) ARISING IN ANY WAY OUT<br>OF THE USE OF THIS SOFTWARE, EVEN IF ADVISED OF THE POSSIBILITY OF SUCH DAMAGE.

## ●libopus

Copyright 2001-2011 Xiph.Org, Skype Limited, Octasic, Jean-Marc Valin, Timothy B. Terriberry, CSIRO, Gregory Maxwell, Mark Borgerding, Erik de Castro Lopo

Redistribution and use in source and binary forms, with or without modification, are permitted provided that the following conditions are met: - Redistributions of source code must retain the above copyright notice, this list

- of conditions and the following disclaimer. Redistributions in binary form must reproduce the above copyright notice, this
- list of conditions and the following disclaimer in the documentation and/or<br>other materials provided with the distribution.<br>• Neither the name of Internet Society, IETF or IETF Trust, nor the names of<br>• specific contributo
- from this software without specific prior written permission.

THIS SOFTWARE IS PROVIDED BY THE COPYRIGHT HOLDERS AND<br>CONTRIBUTORS``AS IS" AND ANY EXPRESS OR IMPLIED WARRANTIES,<br>INCLUDING, BUT NOT LIMITED TO, THE IMPLIED IN ARRANTIES OF<br>MERCHANTABILITY AND FITNESS FOR A PARTICULAR PUR ANY THEORY OF LIABILITY, WHETHER IN CONTRACT, STRICT LIABILITY, OR<br>TORT (INCLUDING NEGLIGENCE OR OTHERWISE) ARISING IN ANY WAY OUT<br>OF THE USE OF THIS SOFTWARE, EVEN IF ADVISED OF THE POSSIBILITY OF<br>SUCH DAMAGE.

Opus is subject to the royalty-free patent licenses which are specified at:

Xiph.Org Foundation: https://datatracker.ietf.org/ipr/1524/

Microsoft Corporation: https://datatracker.ietf.org/ipr/1914/

Broadcom Corporation: https://datatracker.ietf.org/ipr/1526/

### ●littlefs

Copyright (c) 2017, Arm Limited. All rights reserved.

Redistribution and use in source and binary forms, with or without modification, are permitted provided that the following conditions are met:

- Redistributions of source code must retain the above copyright notice, thislist of conditions and the following disclaimer.
- Redistributions in binary form must reproduce the above copyright notice, this list of conditions and the following disclaimer in the documentation and/or other materials provided with the distribution. - Neither the name of ARM nor the names of its contributors may be used to
- endorse or promote products derived from this software without specific prior written permission.

THIS SOFTWARE IS PROVIDED BY THE COPYRIGHT HOLDERS AND<br>CONTRIBUTORS "AS IS" AND ANY EXPRESS OR IMPLIED WARRANTIES,<br>INCLUDING, BUT NOT LIMITED TO, THE IMPLIED WARRANTIES OF<br>MERCHANTABILITY AND FITNESS FOR A PARTICULAR PURPO TO, PROCUREMENT OF SUBSTITUTE GOODS OR SERVICES; LOSS OF USE,<br>DATA, OR PROFITS; OR BUSINESS INTERRIUPTION) HOWEVER CAUSED<br>AND ON ANY THEORY OF LIABILITY, WHETHER IN CONTRACT, STRICT<br>LIABILITY, OR TORT (INCLUDING NEGLIGENCE

## **O**opusfile

Copyright (c) 1994-2013 Xiph.Org Foundation and contributors

Redistribution and use in source and binary forms, with or without modification, are permitted provided that the following conditions are met:

- Redistributions of source code must retain the above copyright notice, this list of conditions and the following disclaimer.
- Redistributions in binary form must reproduce the above copyright notice, this<br>list of conditions and the following disclaimer in the documentation and/or<br>other materials provided with the distribution.<br>Neither the name
- may be used to endorse or promote products derived from this software without specific prior written permission.

THIS SOFTWARE IS PROVIDED BY THE COPYRIGHT HOLDERS AND<br>CONTRIBUTORS ``AS IS" AND ANY EXPRESS OR IMPLIED WARRANTIES,<br>INCLUDING, BUT NOT LIMITED TO, THE IMPLIED WARRANTIES OF<br>MERCHANTABILITY AND FITNESS FOR A PARTICULAR PURP DISCLAIMED. IN NO EVENT SHALL THE FOUNDATION OR CONTRIBUTORS BE<br>LIABLE FOR ANY DIRECT, INDIRECT, INCIDENTAL, SPECIAL, EXEMPLARY, OR<br>CONSEQUENTIAL DAMAGES (INCLUDING, BUT NOT LIMITED TO, PROCURE-<br>MENT OF SUBSTITUTE GOODS OR INGLOUING NEGEIGENGE OFFOTHERWISE) A HONG IN ANTIFACT COT OF THE SOFTWARE, EVEN IF ADVISED OF THE POSSIBILITY OF SUCH DAMAGE.

## **Ornnoise**

Copyright (c) 2017, Mozilla Copyright (c) 2007-2017, Jean-Marc Valin Copyright (c) 2005-2017, Xiph.Org Foundation Copyright (c) 2003-2004, Mark Borgerding

Redistribution and use in source and binary forms, with or without modification, are permitted provided that the following conditions are met

- Redistributions of source code must retain the above copyright notice, this list of conditions and the following disclaimer. - Redistributions in binary form must reproduce the above copyright notice, this
- list of conditions and the following disclaimer in the documentation and/or other materials provided with the distribution.
- Neither the name of the Xiph.Org Foundation nor the names of itscontributors may be used to endorse or promote products derived from this software without specific prior written permission.

THIS SOFTWARE IS PROVIDED BY THE COPYRIGHT HOLDERS AND<br>CONTRIBUTORS "AS IS" AND ANY EXPRESS OR IMPLIED WARRANTIES,<br>INCLUDING, BUT NOT LIMITED TO, THE IMPLIED WARRANTIES OF<br>MERCHANTABILITY AND FITNESS FOR A PARTICULAR PURPO USE OF THIS SOFTWARE, EVEN IF ADVISED OF THE POSSIBILITY OF SUCH **DAMAGE** 

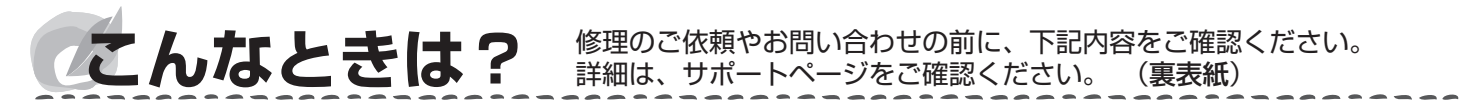

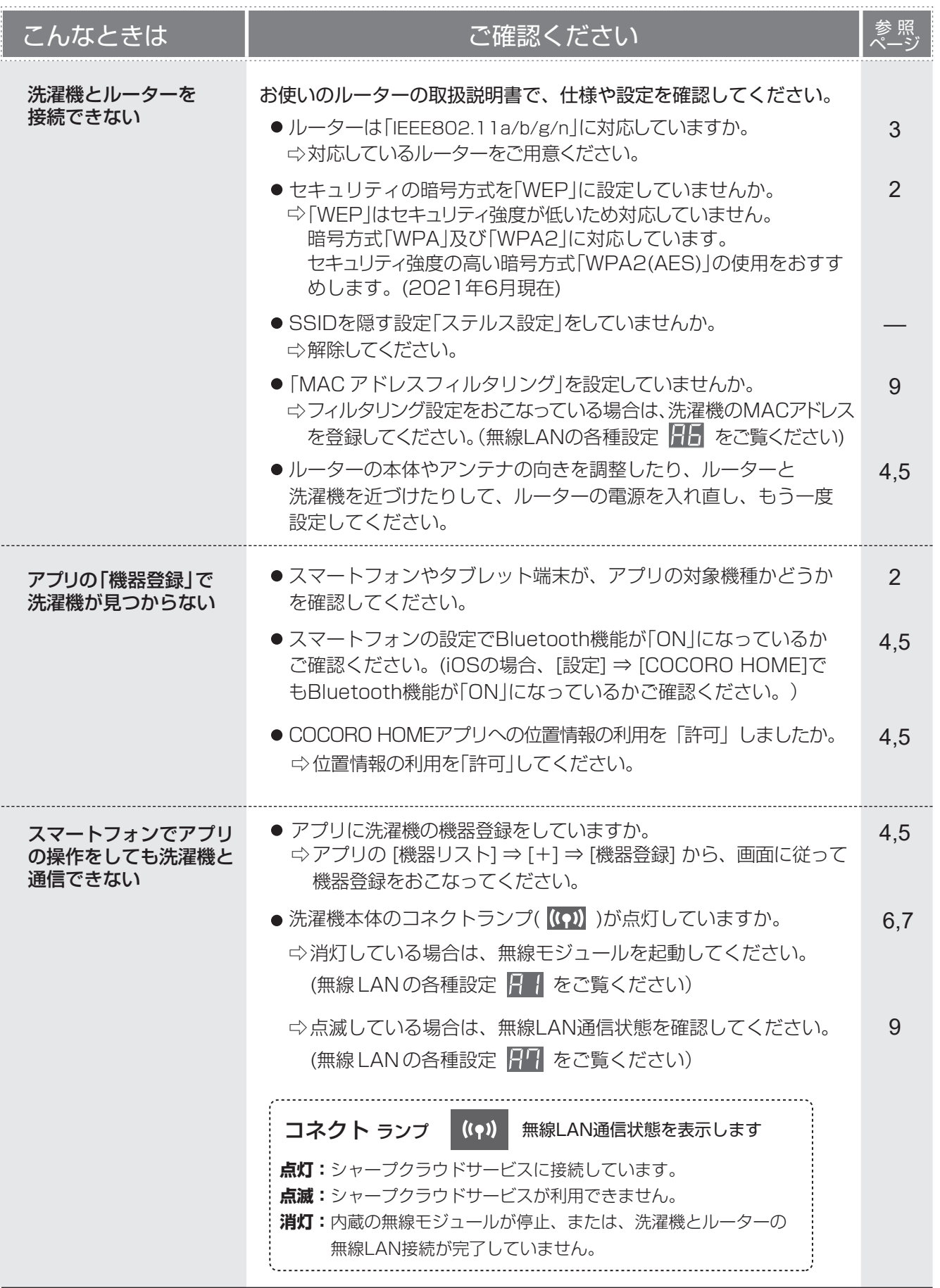

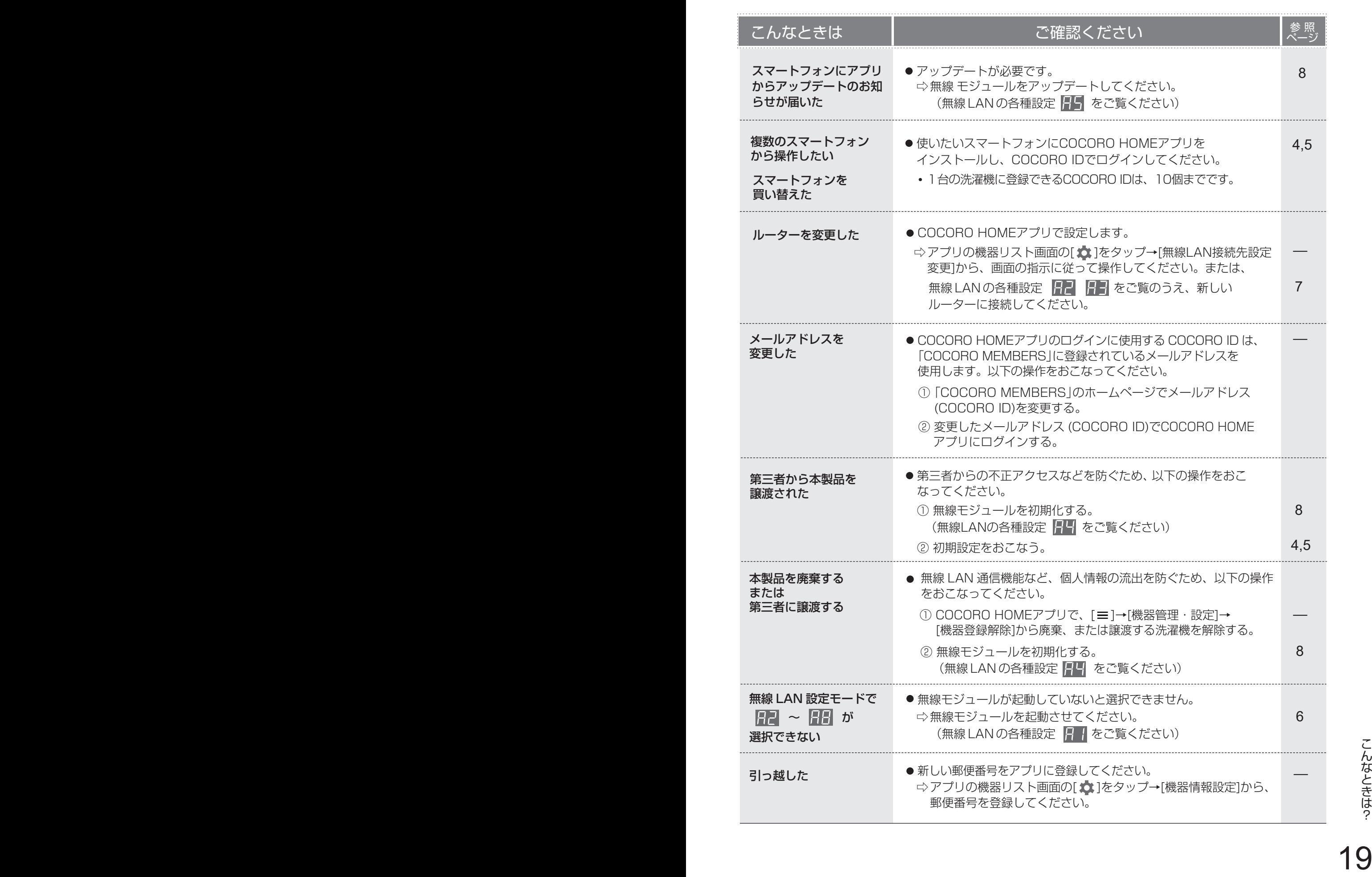

# **サポートページのご案内**

## ■ クラウドサービスについて

## https://jp.sharp/support/washer/cloud/

●無線LAN機能の設定方法やクラウドサービスの使いかたなどをご紹介しています。

## 本製品についてのお問い合わせ

無線LANの設定はもちろん のこと、お客様の習慣を学習 して家電操作を提案したり、複 数機器の管理もこなします。

ぜひお試しください !

## https://jp.sharp/support/washer/

●本製品に関するよくあるお問い合わせやお困りごとついて、Q&Aなどで詳しく 説明しています。

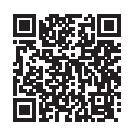

興務課

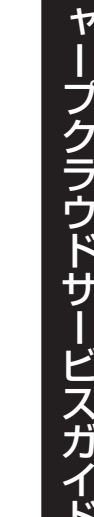

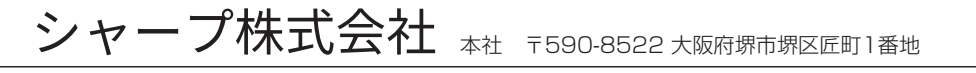

**スマートライフアプリ「COCORO HOME」** もっと暮らしを楽しく便利に ! 家電同士を連携させて快適なスマートライフを応援するアプリです

> 家電同士が連携 してお手伝い

洗濯が終わったこ とをキッチンの冷 蔵庫がお知らせ。

洗濯が<br>終わりました

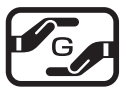

ES-\*\*\*\*\* ES-\*\*\*\*\*

11.0.<br>1.0.1加<br>10.000円

 $\Omega$ 、<br>今日のあなたにビックリカメニューは「今ムチ<br>と呼ぶのの時で残っ」です。SLCハッでくれたら<br>MTAへんんまで作ってみてた。 **KIND** 

 $\mathbf{a}$ 

お出かけ前、テレビ やエアコンの電源 をまとめてオフ !

-括操作 【詳しくはこちら

https://cocoroplus. jp.sharp/home/

braek

滋厚

複数の家電を

※ご利用には対応する家電、 機器が必要となります

まとめて<br>電源オフ! Ý